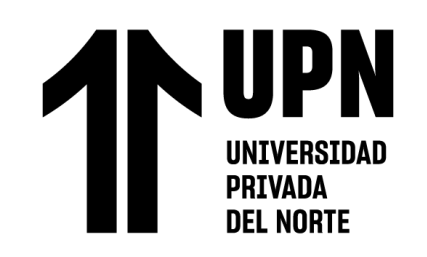

# FACULTAD DE INGENIERÍA

Carrera de Ingeniería Industrial

# "IMPLEMENTACIÓN Y APLICACIÓN DE ORDENES DE PRODUCCIÓN PARA UN EFECTIVO CONTROL Y COSTEO DEL PROCESO PRODUCTIVO EN UNA EMPRESA PAPELERA."

Trabajo de suficiencia profesional para optar el título profesional

de:

Ingeniera Industrial

**Autora:**

Sarita Elena Aquije Garcia

Asesor:

Ing. Julio Douglas Vergara Trujillo <https://orcid.org/0000-0003-1001-5671>

Lima - Perú

**2022**

<span id="page-1-0"></span>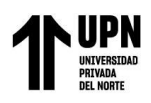

# **DEDICATORIA**

Este Trabajo está dedicado para mi madre Luz Elena Garcia Herrera, quien siempre está pendiente de mis logros, para aquellas personas que creen en mí y en mi superación personal y profesional, para mi pequeño perrihijo Yango, quien me acompaño cada noche de desvelo para hacer posible este trabajo.

<span id="page-2-0"></span>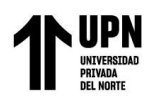

# **AGRADECIMIENTO**

Agradecer a Dios quien me otorga salud para el cumplimiento de mis metas. A mis profesores quienes depositaron sus conocimientos en mi etapa universitaria. Y a todas aquellas personas que me apoyaron con palabras de aliento.

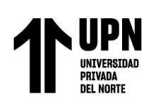

# **Tabla de contenido**

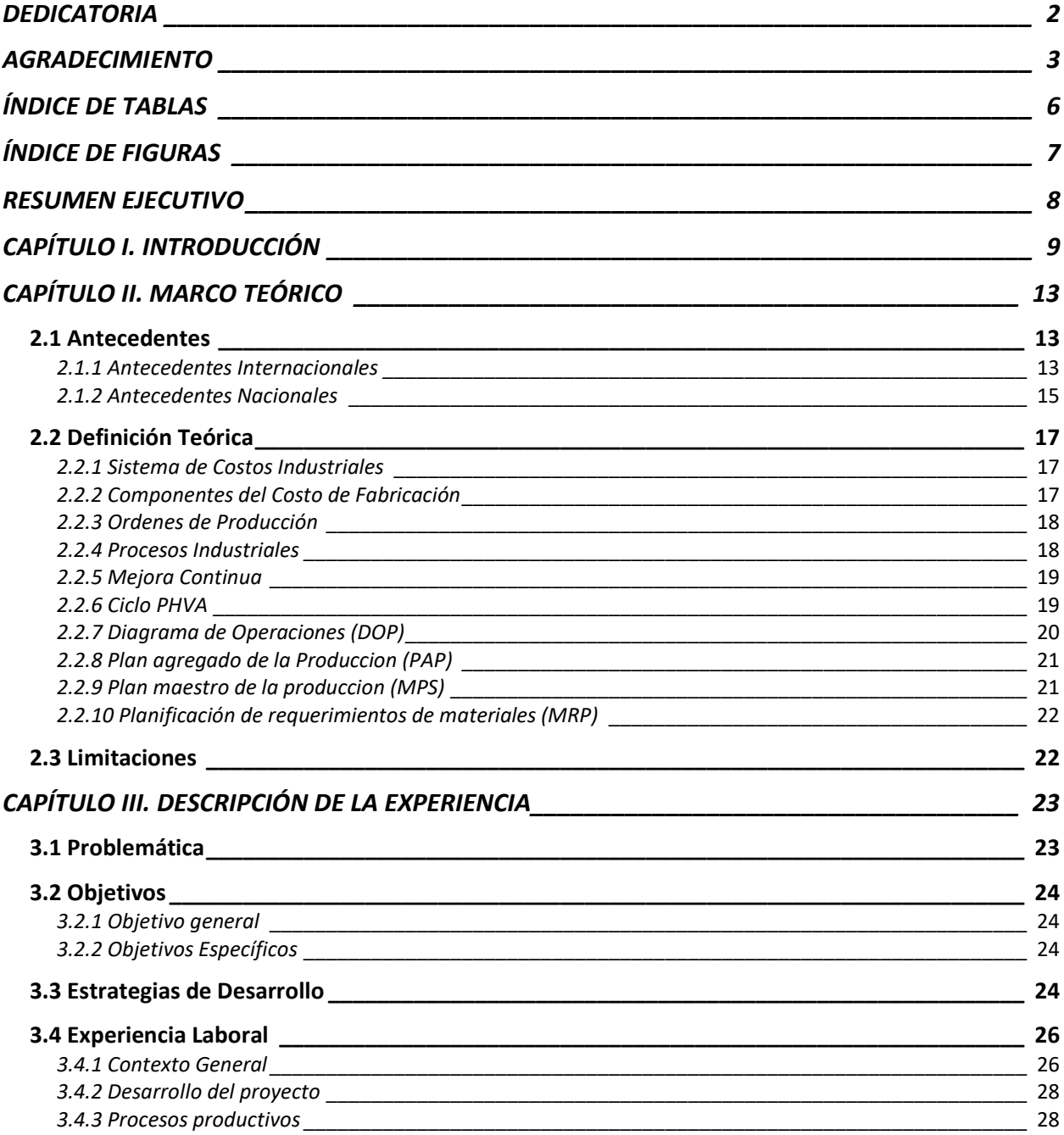

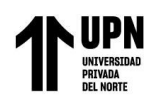

 "Aplicación de órdenes de producción para un efectivo control y costeo en el proceso productivo en la empresa papelera"

*CAPÍTULO IV. RESULTADOS [\\_\\_\\_\\_\\_\\_\\_\\_\\_\\_\\_\\_\\_\\_\\_\\_\\_\\_\\_\\_\\_\\_\\_\\_\\_\\_\\_\\_\\_\\_\\_\\_\\_\\_\\_\\_\\_\\_\\_\\_](#page-53-0) 54*

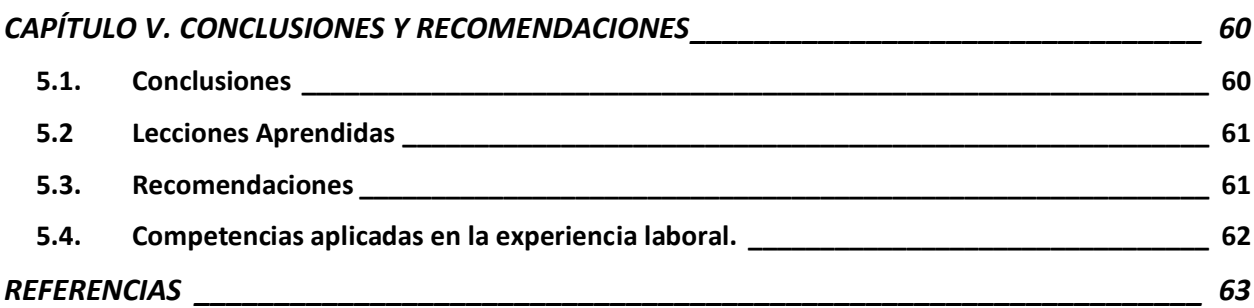

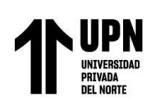

# **ÍNDICE DE TABLAS**

<span id="page-5-0"></span>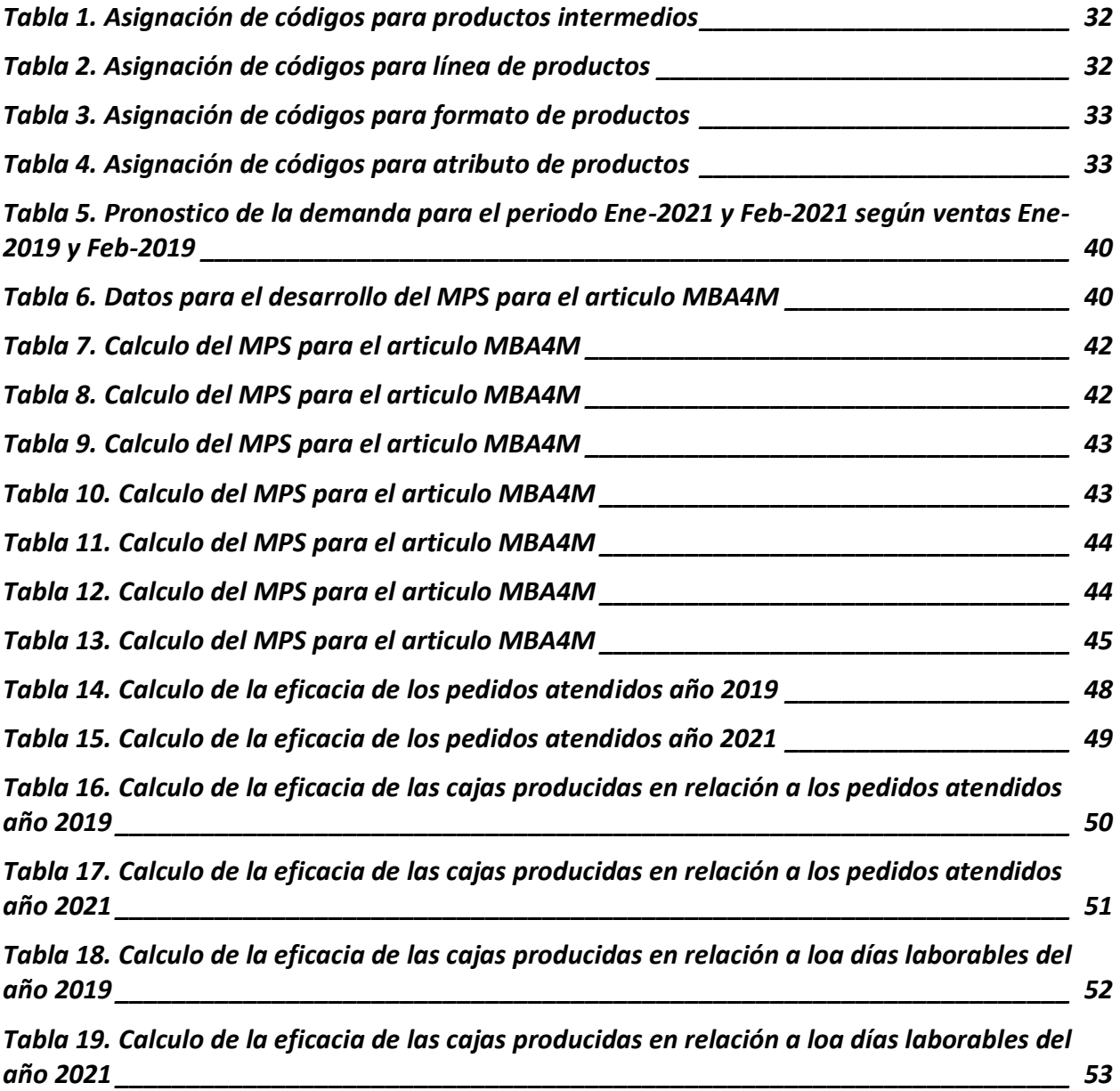

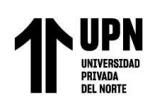

# **ÍNDICE DE FIGURAS**

<span id="page-6-0"></span>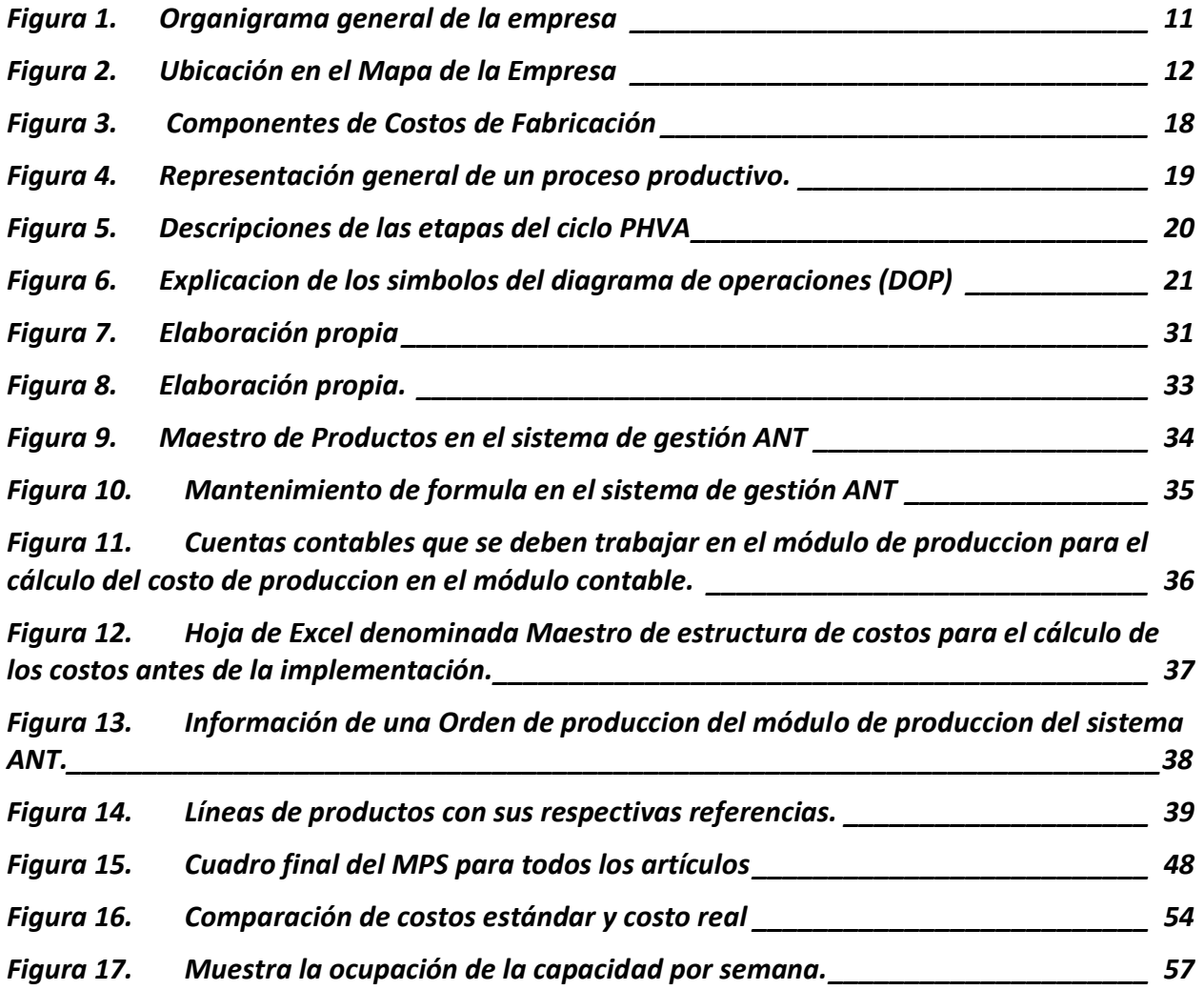

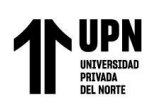

# **RESUMEN EJECUTIVO**

<span id="page-7-0"></span>El presente trabajo de suficiencia laboral se desarrolló en una empresa papelera y tiene como principal objetivo implementar ordenes de producción para un efectivo control y costeo en el proceso productivo, ya que la empresa en ese momento no generaba ordenes de trabajo por medio de su sistema de gestión informático de nombre ANT y no tenía un control preciso de sus inventarios ni de cuanto era el costo de cada producto, tampoco se tenían indicadores de productividad Para el desarrollo de esta implementación se usaron diagramas de procesos DOP y herramientas de mejoras continuas como ciclo PHVA, Plan Maestro de Producción (PMP).

Finalmente se determinó que la implementación de las ordenes de trabajo ayudo a detectar ineficiencias en el proceso y a minimizar las mermas del proceso productivo y a su vez conocer el costo de productos para una mejor toma de decisiones. Y a consecuencia de esto el aumento de productividad.

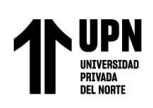

# **CAPÍTULO I. INTRODUCCIÓN**

<span id="page-8-0"></span>El trabajo de suficiencia laboral que se presenta a continuación, se desarrolló en base a recolección de datos y trabajo de campo durante el año 2019 en la empresa papelera. En la empresa ocupo el cargo de jefa de producción desde enero 2019 hasta la actualidad, este cargo me ha permitido conocer y a su vez detectar ineficiencias en el proceso productivo, encontrando oportunidad de aplicar los conocimientos y las herramientas que he adquirido durante mis años de estudios en la facultad de ingeniería industrial en la Universidad Privada del Norte.

Para entender un poco contextualizare mi experiencia en las siguientes líneas. Al inicio de mi contratación laboral la empresa que se dedica a la fabricación de cuadernos y otros artículos afines ya contaba con un sistema de gestión informático que tiene como nombre ANT, este sistema es integrado y tiene varios módulos que interactúan entre sí como: ventas, cobranzas, tesorería, planilla, contabilidad y además con el módulo de producción, pero este módulo no estaba habilitado, pues no había personal capacitado para entender los procesos productivos de la empresa y expresarlos de tal forma que se pudieran Imputar en el sistema ANT y así generar planes de producción, costeos de productos, movimientos de inventarios, control de mermas, etc. Es así que basándome en mi experiencia laboral en otras industrias y a los conocimientos recibido en mi formación como bachiller de ingeniería industrial logré implementar trabajar con órdenes de producción donde me permitió controlar los procedimientos productivos, mejorar en la gestión de la planta, planificar de forma eficaz los recursos, satisfacer la demanda del área de ventas y sobre todo el objetivo principal de la gerente que era saber cuáles eran los costos de fabricar las diversas líneas de cuadernos y de esa manera tomar decisiones sobre los precios para el mercado de los productos.

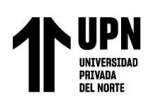

Gracias a la implementación y generación de órdenes de producción que nos permite costear los productos y controlar inventarios, se pudieron tomar decisiones acertadas en épocas de pandemia, donde las políticas de confinamiento en Perú por la pandemia de COVID-19 la empresa se vio afectada. Un día Lunes 16 de marzo del 2020, sin esperar dejamos de producir y nuestros procesos productivos fueron paralizados sin previo aviso, sin embargo al retomar nuestras actividades paulatinamente con los cuidados y protocolos de salubridad que la ley exigía, fue de mucha ayuda las ordenes de producción, pues al revisarlas en el sistema ANT, podíamos ubicarnos y controlar lo que sin querer se había dejado de producir por el confinamiento, es decir hacer un seguimiento y realizar ajuste de acuerdo a la situación. Además, luego las ordenes de producción nos reflejaba los costos elevados que se tenía de materias primas importadas a consecuencia de la escasez de producción global y los altos precios de flete de importación, todo esto permitía a la gerencia y sigue permitiendo tomar decisiones.

# **1.1. Descripción de la Empresa**

# *1.1.1 Datos de la Empresa:*

- Fecha de Inicio de Actividades: 27/11/2012
- Actividad Comercial: Fabricación de otros artículos de papel.
- Dirección Legal: Pj. Cochabamba Nro. 335 Urb. Fundo Oyague.
- Distrito: Jesús Maria.
- Departamento: Lima
- RUC: 20100716667
- Gerente General: Salazar Vila Flor de Maria.

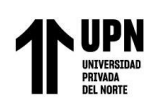

# *1.1.2 Perfil de la Empresa*

-

La empresa papelera se dedica a la fabricación de cuadernos escolares, cuadernos anillados universitarios y entre otros afines.

La empresa se ha sostenido como referente en el mercado local, gracias a sus colaboradores que se desempeñan con esfuerzo y dedicación, a los clientes que reconocen los productos de fabricación peruana como productos de alta calidad, logrando diversificar las líneas de productos a nivel nacional, todo esto en conjunto logra que las 2 marcas de la empresa IRIS COLORS y MARK BOOK se posicione en el mercado al lado de grandes competidores como cuadernos Loro, Minerva entre otros.

La empresa sigue en franco crecimiento, por lo que ha permitido expandir sus operaciones a un nuevo local ubicado en Trapiche – Comas, la cual permitirá fortalecer el nombre de la empresa.

# *1.1.3 Organigrama*

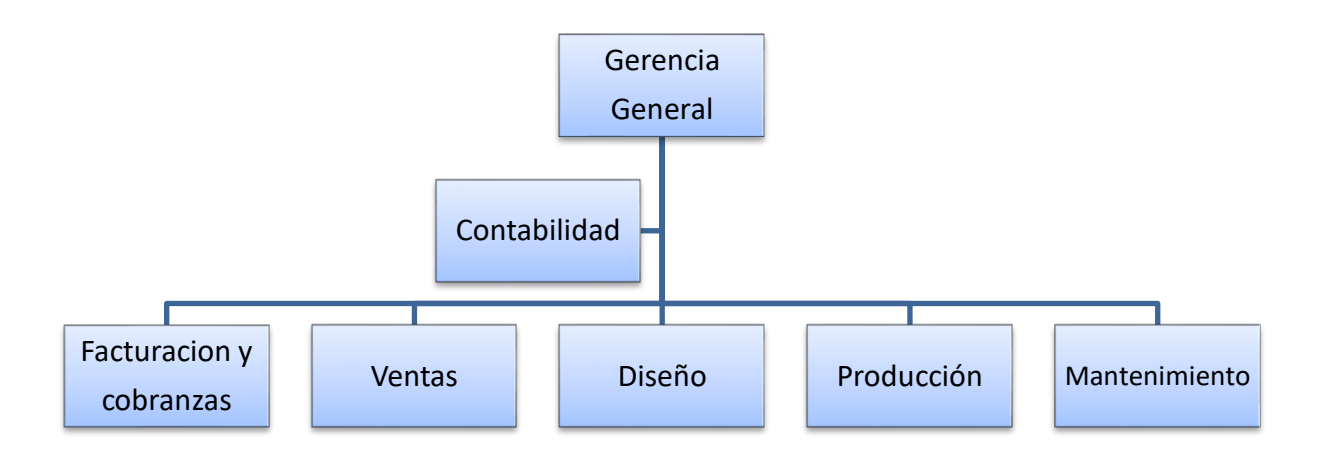

<span id="page-10-0"></span>Figura 1. Organigrama general de la empresa

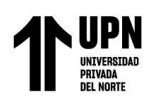

#### Puente Rio Chillon Establo el centenario Casa Campestre<br>La Chacra URBANIZACIÓN LOS **HUERTOS DE PRO** Gemas Club Vip GALVA nes LD Bros sac  $\bullet$ Líder Pharma S.A. MULTYRACKS PERU<br>- Lima Norte Comas Redondos Almacén Industria  $\bullet$ nino **JRC** Ingeniería y<br>Construccion SAC  $\bullet$ ELECTRICIDAD "TURISMO" la de gra Complejo Deportivo<br>Hector Chumpitaz Lagunas Ç Center Plas  $3 De$ cereales S.R.L Þ & B. Ener Fundicion Lara-Corporación IndumetalicasPerú Electro SVM Indelmet ujar  $\bullet$ Fundicion Lara TECFAMET **O INDUSTRIAS SUAREZ** uente Peatonal  $\bullet$ Rincón Del Leó cobamba MUEBLE ART EIRL Vega V&JICSA Unicon-PLanta Collique Adan UNICON Planta CLINICA O Solupaper Almacen **同** RINARIA. **OREVISION TECNICA Google**  $\blacksquare$  $\bullet$

# *1.1.4 Ubicación Geográfica*

<span id="page-11-0"></span>Figura 2. Ubicación en el Mapa de la Empresa

# *1.1.5 Productos*

- Cuadernos Anillados A4 y A5 de 170 hojas Iris Colors.
- Cuadernos Anillados A4 y A5 de 160 hojas MarkBook.
- Cuadernos Anillados A4 y A5 de 160 hojas Premium.
- Cuadernos Anillados A4 y A5 de 160 hojas Ultra.
- Libretas de Notas de 125 hojas Iris Color.
- Libreta de espiral de 70hjs y 140hjs Iris Color.
- Cuaderno de dibujo SketchBook.
- Cuadernos escolares en A4 y A5.

# **1.1.6** *Servicios*

La empresa brinda servicio de encuadernación y servicio de impresión de hojas para cuadernos, impresión en cartulina y papel couche de diversos gramajes.

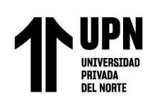

# **CAPÍTULO II. MARCO TEÓRICO**

### <span id="page-12-1"></span><span id="page-12-0"></span>**2.1 Antecedentes**

### <span id="page-12-2"></span>*2.1.1 Antecedentes Internacionales*

Pinos, P. (2019), en su investigación para la obtención de su título en la universidad técnica de Ambato, Ambato en Ecuador titulada "El sistema de costos por órdenes de producción en la empresa "Pauli & Stefi" de la ciudad de Ambato." Utilizó una metodología cualitativa – descriptiva en relación a descripciones de situaciones, actividades y procesos de la empresa y una obtención directa de la información de trabajo de campo. El objetivo principal de esta investigación es de analizar la aplicación del sistema de costos por órdenes de produccion en la empresa mencionada para determinación de los costos y el impacto sobre los pedidos de los clientes. Del trabajo de investigación se concluye que el análisis efectuado a la empresa determina costos no considerados para el costeo correcto del producto que evita tener un registro de costos acertado para toma de decisiones futuras como la fijación de precios de ventas y cálculo de la rentabilidad, además se detecta por medio de las ordenes de produccion que no existe control adecuado de las materias primas directas e indirectas ocasionando desperdicios y perdidas.

chango, B. (2022), en el trabajo de investigación "Aplicación del sistema de costos por órdenes de producción en la empresa Halley Corporación C.L." que tiene como objetivo principal diseñar el sistema de costos por órdenes de producción para la mencionada empresa, el estudio revela que existe la necesidad de diseñar y aplicar un sistema de costos, pues este no considera los 3 elementos de costos para determinar el precio de venta además no hay una exactitud de una entrega de pedidos puesto que sus procedimientos de fabricación de sus productos inician y

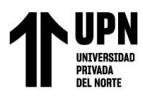

 "Aplicación de órdenes de producción para un efectivo control y costeo en el proceso productivo en la empresa papelera"

terminan en cualquier momento sin tener un control y seguimiento de la orden de pedido, es por ello que se requiere la implementación de las órdenes de producción.

En este trabajo de investigación se concluye la satisfacción de la necesidad presente en la empresa. Finalmente, gracias a la aplicación del sistema de costos por órdenes de producción se determina los costos totales y permite fijar un precio venta considerando la utilidad por producto, también se logró identificar la cantidad en unidades de medidas y monetarias de materia prima indirecta que incurre en la fabricación de los productos, así también de la misma forma el cálculo de la mano de obra que forman parte del proceso productivo.

Arias, C. & Paredes, Z. (2018). En su investigación "El costeo por órdenes de producción y su incidencia en el estado de resultado Integral", con objetivo principal analizar los costos del negocio RUGALL por órdenes de producción y medir su incidencia en el estado de resultado integral, la metodología que se usó en esta investigación es cualitativo y las técnicas que se utilizaron fueron la entrevista, la observación y el análisis de datos. La Problemática que presentaba esta empresa RUGALL dedicada a la fabricación de vallas publicitarias, es de no presentar una planificación adecuada de sus procesos productivo que desenlaza en un mal control de inventarios, desconocimiento de sus costos y por consecuente no saber la rentabilidad real, la empresa ha ido en crecimiento por lo que el control con hojas de Excel es inadecuado. Como resultado de esta investigación se observó que la empresa tiene un mal proceso de costeo, pues no identifica los gastos indirectos de fabricación, y se demuestra que con la aplicación de costeos por órdenes de producción se logra tener un costo real teniendo en cuenta los 3 elementos del costo, además se logra tener un mejor control de sus inventarios en cualquier de sus etapas de producción.

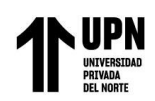

# <span id="page-14-0"></span>*2.1.2 Antecedentes Nacionales*

En el trabajo realizado según Tuco (2018), "Propuesta de costos, según el método de costeo por órdenes específicas, de Gigantographic E.I.R.L. Distrito de Tacna, 2017" publicado en el año 2018, utilizó el método descriptivo y tuvo como objetivo analizar en la empresa Gigantographic E.I.R.L. el sistema de gestión de costo por órdenes específicas. Este estudio desde su perspectiva económica tiene como resultado, la mejora de tiempo y costos en el proceso de los registros de ingresos y salidas en el control de inventario. El resultado de esta investigación, indica que el costeo por órdenes específica fue buena al obtener un menor costo para la fabricación de afiches pues el costo se ha reducido en S/.0043.

Hidalgo, B. (2018), en su investigación vinculada a "Diseño de mejora en el área de producción para reducir los costos de la empresa servicios gráficos del Norte S.A, C." realizaron un estudio explicativo con diseño pre experimental y como objetivo reducir los costos de la empresa servicios gráficos del norte S.A.C. por medio del diseño de mejora. La herramienta que se utilizó en esta investigación vinculada a la mejora fue: Plan Maestro de Producción MRP para contribuir de una manera efectiva al mejoramiento del proceso productivo. El resultado de esta investigación indico que la elaboración de un programa de producción y un plan de requerimiento de materiales ayudaron a reducir los sobrecostos.

Feria, E. (2021), en su tesis titulada "Propuesta de un sistema de costo por órdenes de producción a una empresa de carpintería", se realizó con una metodología descriptiva y tuvo como objetivo establecer ordenes de producción para tener un costo real de los productos, puesto que el precio final lo establecen de forma improvisada y en relación a cotizaciones externa de otros competidores del mercado y no le es posible tener un costo real. El resultado final de esta investigación establece que la implementación de las órdenes de producción permitirá a la gerencia

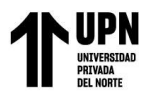

 "Aplicación de órdenes de producción para un efectivo control y costeo en el proceso productivo en la empresa papelera"

un adecuado seguimiento de cada orden de producción por todo el proceso productivo, proporcionando valiosa información para el control de sus precios de ventas finales.

Arrieta, S. (2021), desarrolló su tesis "Diseño de un sistema de costeo por órdenes para la toma de decisiones operativas en la empresa Big Bag Perú S.A.C, Chiclayo 2018", por la manipulación de las variables esta investigación es explicativo y un diseño no experimental transversal y tiene como objetivo principal el diseño de un sistema de costos por órdenes para la toma de decisiones operativas en la empresa Big Bag Perú, el estudio indica que esta empresa tenía un proceso de costeo estándar, donde habían importes como embalajes, mantenimiento de máquina que lo derivaban a gastos y no estaban participando directamente al costo, es por ello que este trabajo de investigación tiene como resultado, la comparación de ambos costeos, es decir el Estándar y por medio de un sistema de órdenes donde este último indica una menor utilidad en comparación al que se venía utilizando, sin embargo, es más preciso y real.

Huisacayna, Ch. (2019), en su trabajo de investigación " Implementación de un Modelo de Costos por Ordenes de Producción para Mejorar la Competitividad en la Empresa DECOR SAC de la Ciudad de Arequipa", es un trabajo de tipo descriptivo y explicativo y tiene como objetivo principal demostrar que con la implementación de un modelo de costos por órdenes de producción, la empresa obtendrá una mejora en la competitividad, puesto que explica que la empresa no cuenta en el momento del estudio con un modelo de costos, teniendo así limitaciones en la información de los costos incurridos para la fabricación de los productos y el adecuado margen de ganancia para una mejora toma de decisión, los resultados indican que es favorable el trabajo de las ordenes de producción pues recopilan información de los 3 elementos de costos (materia prima, mano de obra y costos indirectos de fabricación), y además se inicia lo registros de documentos donde

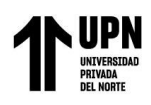

permiten distribuir los costos al producto final mediante las hojas de costos. De esa manera la empresa pudo establecer y diferencia que producto margina más rentabilidad y tomar decisiones.

Como indica en varios textos el ingeniero industrial tiene cualidades interdisciplinario, por lo que le es factible participar en la disciplina contable y hacer un entendimiento de temas relacionado a costos, es por eso que se concluye de los antecedentes que para un manejo correcto de los costos por medio de la utilización de órdenes de producción, se debe entender y mejorar el proceso productivo siempre con el propósito de un ingeniero industrial de optimizar todo proceso que analiza.

## <span id="page-16-0"></span>**2.2 Definición Teórica**

### <span id="page-16-1"></span>*2.2.1 Sistema de Costos Industriales*

Según Cardenas. (2016), "Es un conjunto de norma, procedimientos y técnicas que nos indica la forma en que los costos se cargan al producto manufacturado, control de los inventarios y como se puede determinar los valores de la producción"

### <span id="page-16-2"></span>*2.2.2 Componentes del Costo de Fabricación*

Se conoce como elementos de costos de fabricación aquellos insumos requeridos para obtener un producto manufacturado, la 1era es la materia prima principal, la cual es transformada mediante actividades de ejecución de la mano de obra directa que conforma el 2do elemento aquí se contemplan los salarios y sueldos, y como 3er elemento son los llamados gastos de fabricación o gastos indirectos como el uso de las instalaciones e insumos de fabricación indirecto. Estos insumos se engloban en lo que se conocen elementos del costo. Rojas, C. (2020).

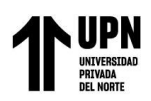

Materia prima directa + Mano de obra directa + Gastos de fabricación = Costo de produccion.

<span id="page-17-2"></span>Figura 3. Componentes de Costos de Fabricación

### <span id="page-17-0"></span>*2.2.3 Ordenes de Producción*

Es un documento importante para el proceso de costeo, pues permite hacer un seguimiento integro de los costos por cada proceso de fabricación donde se obtiene los costos totales y costos unitarios. La orden de producción es un documento transversal y fundamental pues involucra información de varios departamentos, como consumo de materiales directos e indirectos aportada por el departamento de Producción, mano de obra directa involucra al departamento de pagos de salarios, una tasa de costos indirectos de fabricación CIF, aportada por el departamento financiero, el costo de la orden generado por el proceso de costos y la contabilización de dicha orden, la cual corresponde al departamento de contabilidad. (Castelblanco, 2019).

### <span id="page-17-1"></span>*2.2.4 Procesos Industriales*

Proceso, es un conjunto de actividades lógicas que tienen un objetivo común, si a este término se añade la palabra industrial, entonces estamos refiriéndonos a un conjunto de actividades que provoca un cambio físico y/o químico en los materiales mediante la transformación de materia prima por medio de una serie de etapas lógicas y ordenadas con finalidad de obtener un producto con valor comercial. (Baca U, et al, 2014, p. 32-32).

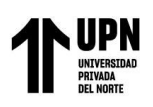

# "Aplicación de órdenes de producción para un efectivo control y costeo en el proceso productivo en la empresa papelera"

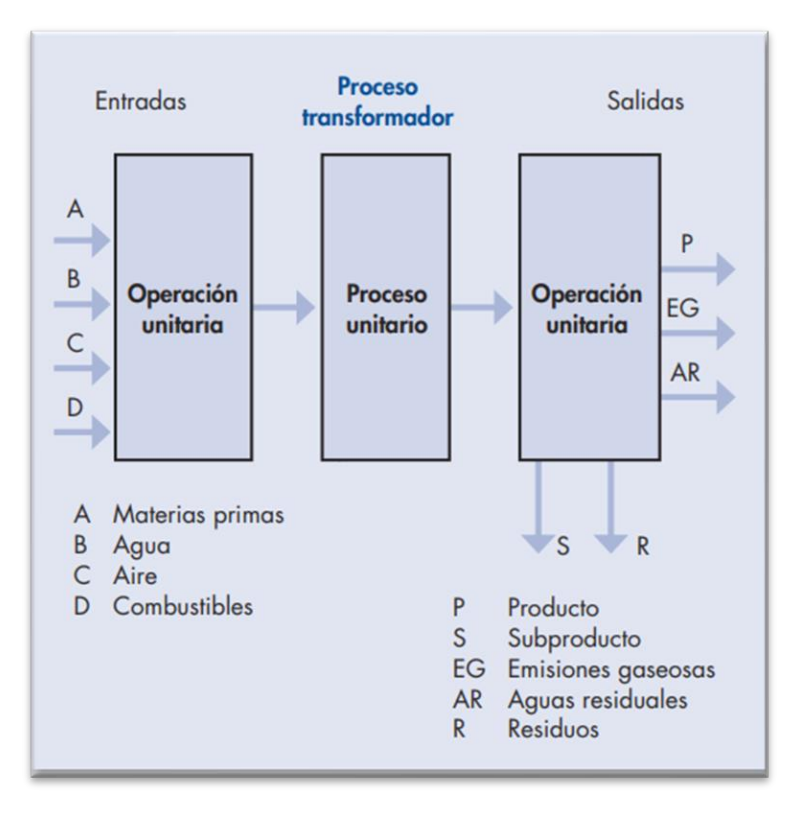

<span id="page-18-2"></span>*Figura 4. Representación general de un proceso productivo.*

# <span id="page-18-0"></span>*2.2.5 Mejora Continua*

Según Orellana. (2020), "El proceso de mejora continua es la ejecución constante de acciones que mejoran los procesos en una organización, minimizando al máximo el margen de error y de pérdida"

# <span id="page-18-1"></span>*2.2.6 Ciclo PHVA*

Es una herramienta planteada inicialmente por el doctor norteamericano Walter Shewart y que en los años 50 fue tomada por Edwards Deming en mejora de producción a ingenieros japoneses. Las experiencias de Shewart y Deming se complementaron con la metodología Kaizen y Lean de manufactura aplicado en la fábrica Toyota. El ciclo PHVA, es una metodología de 4 fases aplicada en la mejora de procesos, luego se realiza un feedback para proponer cambios inmediatos. (Nuñez, 2022).

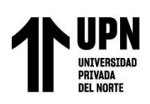

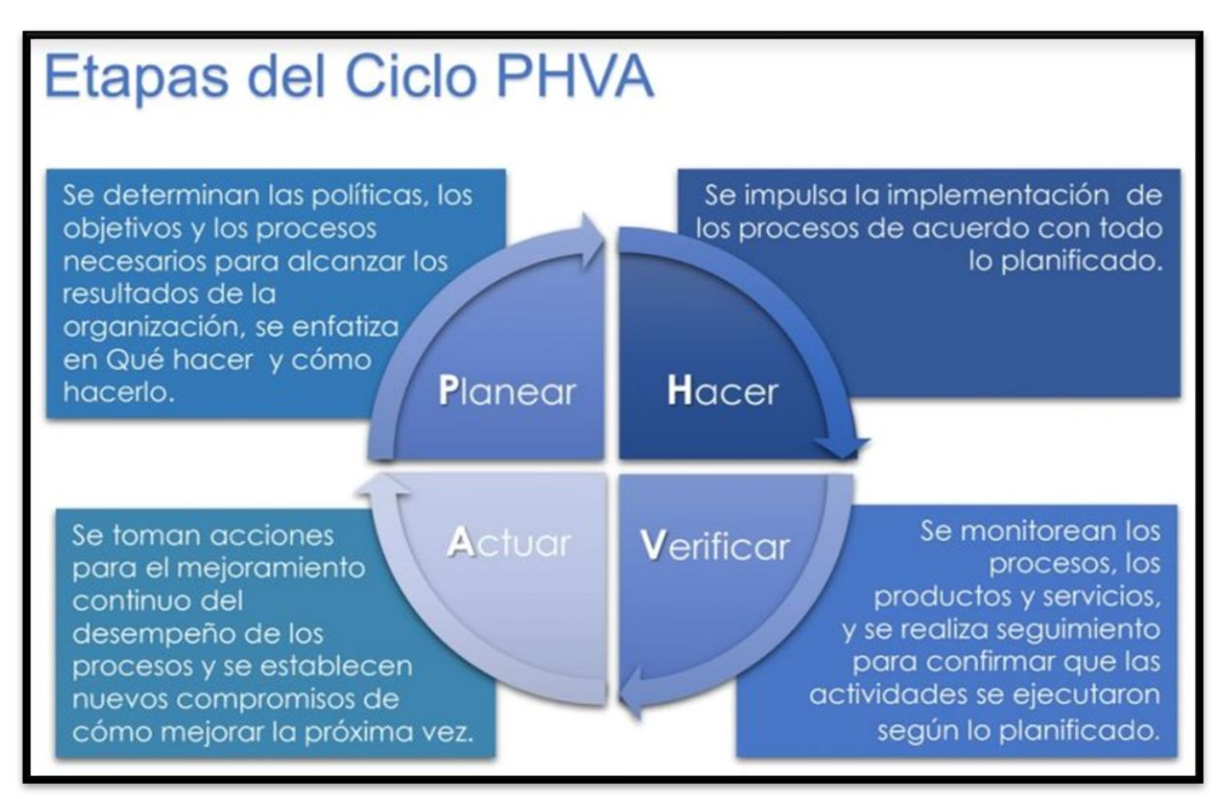

<span id="page-19-1"></span>Figura 5. Descripciones de las etapas del ciclo PHVA

# <span id="page-19-0"></span>*2.2.7 Diagrama de Operaciones (DOP)*

En este diagrama se presenta el proceso completo desde que ingresa la materia prima hasta

que se culmina el producto terminado, este diagrama está representado gráficamente por insumos,

operaciones, inspecciones, sin importar quien lo ejecute. (Bocangel, et al 2021, p.46).

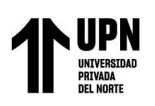

| <b>OPERACION</b>                     | La operación sucede cuando se<br>cambia alguna de las características<br>físicas o químicas de un objeto,<br>cuando se ensambla o cuando se<br>empaca. Es decir, son aquellas<br>actividades que normalmente<br>agregan valor. |
|--------------------------------------|----------------------------------------------------------------------------------------------------|
| <b>INSPECCION</b>                    | La inspección sucede cuando se<br>examina un objeto para verificar la<br>cantidad o la calidad de cualquiera<br>de sus características                                                                                         |
| <b>ACTIVIDAD</b><br><b>COMBINADA</b> | Los símbolos se combinan siempre<br>que se necesite ilustrar la<br>realización de dos actividades<br>diferentes en una misma estación<br>de trabajo                                                                            |

<span id="page-20-2"></span>Figura 6. Explicacion de los simbolos del diagrama de operaciones (DOP)

# <span id="page-20-0"></span>*2.2.8 Plan agregado de la Producción (PAP)*

Se utiliza para establecer metas de producción para el futuro, se relaciona con la cantidad y el tiempo de producción en un horizonte de tiempo entre 6 a 18 meses utilizando de la mejor manera los recursos materiales y humanos para cumplir de mejor manera los requerimientos de la demanda estimada. El objetivo es minimizar los costos del proceso productivo con la planificación anticipada, teniendo en cuenta la fuerza de trabajo y los niveles de inventarios. (Caba, et al ,2011, p.129).

# <span id="page-20-1"></span>*2.2.9 Plan maestro de la producción (MPS)*

Es un plan que se disgrega del plan agregado, pues este maneja productos específicos, refiriendo a ¿cuánto hay que producir y para qué fecha?, en un horizonte de tiempo menor que puede ser semanas o meses, pero lo suficiente para que contemple los ingresos de las compras para satisfacer el plan. (Caba, et al ,2011, p.159).

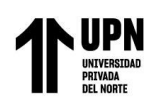

# <span id="page-21-0"></span>*2.2.10 Planificación de requerimientos de materiales (MRP)*

El MRP satisface al PMP de tal medida que determina cuanto y cuando se necesita los materiales para satisfacer los requerimientos del PMP. El MRP es capaz de reducir costos de inventarios, optimizar la planificación y responder a los cambios de mercados. (Caba, et al ,2011, p.166).

## <span id="page-21-1"></span>**2.3 Limitaciones**

- La principal Limitación que se presentó y que puso en riesgo el desarrollo del proyecto fue la pandemia, puesto que hubo limitaciones de seguir con el análisis de los procesos como el recojo de información en la planta de los colaboradores y del estudio del propio proceso productivo que tuvo que paralizar por el confinamiento.

- Personal no calificado en el cargo para llevar un control adecuado del proceso productivo y del control de inventario, pues la información recogida no siempre era real y se tenía que verificar.

- No se tenía registros de producción como, cantidad producida por línea de producto, cantidad total producida del mes

- Al no tener un riguroso control de inventario existían descuadres de stock físico versus stock del sistema, siendo motivo cada fin de mes de inventario un cuadre de stock sin sustento.

- Personal de planta que no estaba dispuesto a trabajar con órdenes de producción, pues lo venían haciendo de forma improvisada y se rehusaban al cambio, pues ellos no consideraban el rol de importancia de las órdenes de producción.

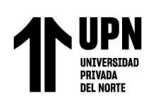

# **CAPÍTULO III. DESCRIPCIÓN DE LA EXPERIENCIA**

### <span id="page-22-1"></span><span id="page-22-0"></span>**3.1 Problemática**

El área de produccion de la empresa ha presentado una mala organización debido a que no se controla el proceso productivo, no se tiene conteo de las mermas y no se puede controlar el impacto que esto tiene en el costo final del producto, por otro lado, no se lleva un control de inventarios de materias primas y no se tiene identificados los productos intermedios y mucho menos los productos en procesos. No existe registro de un manual de procedimiento y tampoco un diagrama de operaciones de procesos, no existe una programación de la produccion, pues esta es de forma improvisada, teniendo como consecuencia realización de trabajos innecesarios y por el contrario se detectan trabajos que si son necesarios y que no están realizados, dando origen a un sobre costos en mano de obra por horas extras para realizar estos trabajos que se dejaron de hacer, todo esto no era medible, no existía un registro o documento donde indicaran los sobre costo ni merma del producto. Toda esta mala organización inducia a una baja productividad a un alto costo. Además, se tenía una mala reposición de productos terminados, pues no existía la planificación de un plan maestro de producción, a consecuencia de eso se producía productos que se tiene en stock y se dejaba de producir los que no tenían stock.

No existe un trabajo estandarizado en el proceso productivo por tal motivo existe mano de obra innecesaria, es decir al no tener el control del proceso se contrataba personal pensando que hacía falta mano de obra para cubrir la producción requerida.

El diagnostico a la problemática que se tiene en el área de producción, conlleva a que la gerencia no pueda tomar decisiones adecuadas, pues tampoco se presentan alternativas de solución concretas.

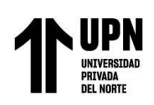

# <span id="page-23-0"></span>**3.2 Objetivos**

## <span id="page-23-1"></span>*3.2.1 Objetivo general*

• El objetivo general que se tiene como objeto de implementación es un mejor control y costeo de los procesos productivos por medio de la aplicación y generación de órdenes de producción.

## <span id="page-23-2"></span>*3.2.2 Objetivos Específicos*

- Determinar que la implementación de órdenes de Producción para un efectivo control y costeo en el proceso productivo, nos permita estandarizar el uso de materiales y tener una trazabilidad de los mismos,
- Determinar que la implementación de órdenes de Producción para un efectivo control y costeo en el proceso productivo, genere una programación optima de la planificación de la producción MPS, de esa forma un aumento de la productividad y por consecuencia minimizar los pedidos sin atender.
- Realizar un análisis de los costos reales para la obtención del margen de ganancia de los productos y así permitir a la gerencia tomar decisiones.

### <span id="page-23-3"></span>**3.3 Estrategias de Desarrollo**

Las estrategias que se desarrollaron para la problemática en el área de producción fueron:

• **Procesos de mejora continua:** Un estudio detallado del proceso productivo analizando cada etapa para mejoras y minimizando el margen de error, proponiendo alternativas de solución que esta a su vez pueden cambiar para una mejora constante.

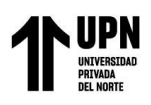

• **Ciclo PHVA:** Luego de haber analizado a detalle el proceso productivo, se utiliza como estrategia para mejorar problemas e implementar nuevos cambios. Se PLANIFICA lo que queremos optimizar, HACEMOS paso a paso lo planificado, se VERIFICA que lo que se hizo este de acuerdo a lo planeado, se ACTUA para mejorar constantemente el proceso y volviendo a repetir el ciclo, de esta forma abordamos la mala organización que se presentaba en el proceso productivo de la empresa.

- **Diagrama de operaciones de procesos (DOP):** aquí tratamos de resolver la problemática de no tener estandarizados los trabajos, es decir las operaciones que se deben hacer para la fabricación del producto, esto nos ayudó a detectar operaciones innecesarias y a mejorar la disposición del manejo de materiales.
- **Plan agregado de la producción (PAP):** La estrategia que se utilizó fue a nivel de utilización de mano de obra, para la planificación de producción de familias de productos, para la temporada de campana altas que consta de 6 meses que inicia en el mes de octubre hasta mes de febrero, aquí se varia la producción ajustando las horas de trabajo por medio de horas extras o flexibles, de esta manera abordamos la problemática de sobrecostos de mano de obra y contratación excesiva de personal.
- **Plan maestro de la producción (MPS):** aquí tratamos de resolver la problemática de, ¿cuánto producir?, ¿cuándo hacerlo?, ¿con que mano de obra? Y con ¿cuánto de inventario?, para cada tipo de producto para un periodo de 04 semanas.

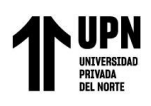

 "Aplicación de órdenes de producción para un efectivo control y costeo en el proceso productivo en la empresa papelera"

• **Planificación de requerimientos de materiales (MRP):** a consecuencia de realizar el PAP y MPS, se deriva la interrogante:  $\zeta$  se tiene el material suficiente para lo planificado?, para ello usamos como herramientas el MRP, de esta forma logramos establecer control de materia prima y productos intermedios, de esa forma la problemática de falta de requerimiento de materiales se fue aclarando poco a poco en el proceso y se empezó a manejar un oportuno requerimiento de materiales para no generar sobrecostos.

# <span id="page-25-0"></span>**3.4 Experiencia Laboral**

## <span id="page-25-1"></span>*3.4.1 Contexto General*

Mi ingreso a la empresa papelera corresponde desde enero del año 2019. Meses anteriores con un grupo de contadores se le brindó servicios de asesoramiento para poder costear su proceso productivo, en ese momento me encontraba trabajando en una fábrica industrial de fabricación y teñidos de hilos en la que me desempeñé como supervisora de producción por 15 años, para el proyecto de asesoramiento del costeo de sus procesos productivo fui invitada a participar por mis conocimientos adquiridos durante varios años en procesos productivos, y fue así como empecé relación con la empresa papelera. Ya culminado el proyecto con los contadores, la gerente y dueña de la empresa me hizo la invitación de pertenecer formalmente a la empresa papelera obteniendo el cargo de jefa de planta, pues ella observó que existía cualidades y sobre todo un buen entendimientos de los procesos productivos para una mejora e implementación que en objetivo principal era aumentar su producción, de 380 cajas a 500 cajas diarias de cuadernos por caja de 24 unidades, pero que además se controle y organice los procesos para que disminuyeran las mermas,

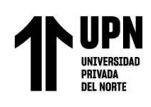

los descuadres de inventarios, disminución de tiempo muerto, organizar al personal

de planta, entre otros factores que hacía que el proceso productivo se encareciera por una mala organización.

*Dentro de mis funciones están:*

- Realizar programación programada de la producción.
- Coordinar los trabajos y actividades dentro del ciclo productivo para garantizar el cumplimiento de lo programado.
- Asegurar el buen funcionamiento de las maquinas en coordinación con el jefe de mantenimiento o servicios externos.
- Coordinar con el área de logística el oportuno abastecimiento para que no afecte a la programación de la producción.
- Hacer seguimiento de las órdenes de producción a cada etapa del proceso para su buen cumplimiento.
- Proveer mediante la proyección de la producción el abastecimiento de las materias primas.
- Control y organización del personal para optimizar la producción.
- Análisis y revisión de los costos mensuales, recogido de las órdenes de producción generadas de cada mes.
- Coordinar con gerencia sobre algún cambio o mejora para el proceso productivo.
- Velar por el mejoramiento de la empresa y de sus integrantes.

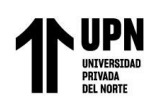

# <span id="page-27-0"></span>*3.4.2 Desarrollo del proyecto*

Para implementar este proyecto, se tuvo que hacer un estudio a detalle del proceso productivo de la fabricación de cuadernos anillados y establecer en que parte del proceso se deben dar orígenes a las órdenes de producción para tener un mejor control de materiales. Al inicio de la implementación la empresa tenía definidos ciertos procesos que no eran muy óptimos para el seguimiento y trazabilidad de la producción, por lo que se tuvo que reorganizar los procesos y luego imputarlos en su sistema de gestión para que toda la información viaje de forma correcta contablemente.

### <span id="page-27-1"></span>*3.4.3 Procesos productivos*

**Diseño:** en esta área donde se diseñan las diversas impresiones que se harán tanto para impresiones de hojas, pastas, guardas, separadores entre otros. Constantemente se tienen evaluaciones con el equipo de ventas para hacer conocer que diseños no tienen rotación en el mercado y se excluyen.

**Impresión de hojas:** proceso por el cual se imprimen las hojas en pliego de un formato y diseño determinado para los cuadernos. Aquí el sustrato a usar es papel bond de 55gr, 56gr, 60gr o 70gr en presentación de bobinas de un ancho determinado. La bobina está conformada por 2 partes: una es el tubo de cartón hueco donde se sujeta la bobina y quede suspendida para su desenvolvimiento, este tubo recibe el nombre de 'anima y la otra parte es el papel enrollado del formato solicitado. La bobina de papel se trabaja en una máquina de impresión Rotativa, esta está conformada por un porta bobinas, aquí es donde se carga la bobina de papel para dar inicio al trabajo y también donde se descarga el ánima de la bobina cuando finaliza, además desde aquí se desarrolla la bobina de papel a lo largo

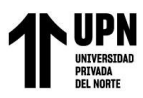

 "Aplicación de órdenes de producción para un efectivo control y costeo en el proceso productivo en la empresa papelera"

de la maquina formando una banda de papel siempre a una tensión constante en todo el proceso de impresión, esta banda de papel pasa por las unidades de impresión de la maquina donde se habilita con tintas y placas CTP térmicas que permiten la impresión del diseño al papel a través de un sistema de rodillos, luego esta banda de papel impresa pasa por la plegadora donde la banda es cortada al tamaño requerido y luego por medio de unas pinzas son apiladas en la hojeador para luego ser transportadas, al momento del corte se encuentra un contador donde cada cierta cantidad de pliegos la hoja es marcada con un plumón, por ejemplo, cada 28 pliegos, para facilitar el conteo en un próximo proceso.

**Compaginado de Hojas:** aquí es un proceso de trabajo manual, donde un equipo de 4 personas compaginan los pliegos impresos colocando los separadores para separar los 6 colores que contiene el cuaderno, los operarios también hacen de filtro de control de calidad de las hojas impresas, pues si detectan que hay fallas en la impresión avisan a los encargados para tomar una decisión sobre la impresión.

**Corte de Hojas:** proceso por el cual las hojas impresas compaginadas pasan a corte utilizando una guillotina industrial, aquí se cortan en formato A4 o A5 de acuerdo a la impresión para luego pasar al siguiente proceso para ser perforadas.

**Perforación de hojas:** proceso por el cual las hojas compaginada y cortadas se perfora por medio de una máquina perforadora, están hojas perforadas son apiladas listas para ser anillado junto con las pastas perforadas provenientes de otros procesos.

**Impresión de Pasta:** aquí se imprime las pastas en una maquina offset de 5 cuerpos de colores para luego ser llevada a servicios externo para realizar acabados de plastificado y escarchado.

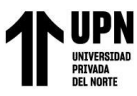

**Doblado de pasta:** proceso por el cual el pliego de papel previamente cortado según formato A4 o A5 es pegado a un cartón por medio de una maquina utilizando goma caliente para luego ser colocada las guardas y pasar al siguiente proceso.

**Perforado de pastas:** aquí las pastas son perforadas por medio de una máquina para luego esperar a las hojas perforadas y unirse en el proceso de anillado de cuadernos.

**Anillado de cuadernos:** aquí se junta las hojas y las pastas perforadas de los procesos previos para ser anillados, es decir se les colocan unos anillos de forma manual a las hojas con las pastas para luego ser cerrado, sellado y encajado.

### *3.4.4 Situación actual de la empresa*

Para cumplir con los objetivos del proyecto, se hace análisis de información y se representan en tablas para unas comparativas de indicadores, durante el desarrollo de la experiencia laboral y antes de la implementación de las mejoras. Cabe mencionar que la empresa no contaba con el módulo de producción habilitado en su sistema de gestión llamado ANT, por lo que el cálculo de los costos eran estándares y ejecutados en una hoja externa de Excel para luego el importe total de costos de producción reflejarlos de forma manual a los balances contables y estados financieros de la empresa. Durante el desarrollo de la experiencia se recogió información detallada de cada proceso y se tradujo de manera digital para luego imputar los datos al módulo de producción del sistema de gestión ANT, de esta forma se obtiene el costo real por medio de las ordenes de producción implementadas donde están presente los 3 elementos de costo que son: materia prima, mano de obra y los costos indirectos de producción

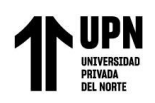

**3.4.4.1 Diagrama de Operaciones de Procesos.** Lo primero que se realizo fue diagrama de operaciones de proceso (DOP), para determinar las operaciones innecesarias y además de informar al personal cual es la actividad que realiza y que materiales están trabajando.

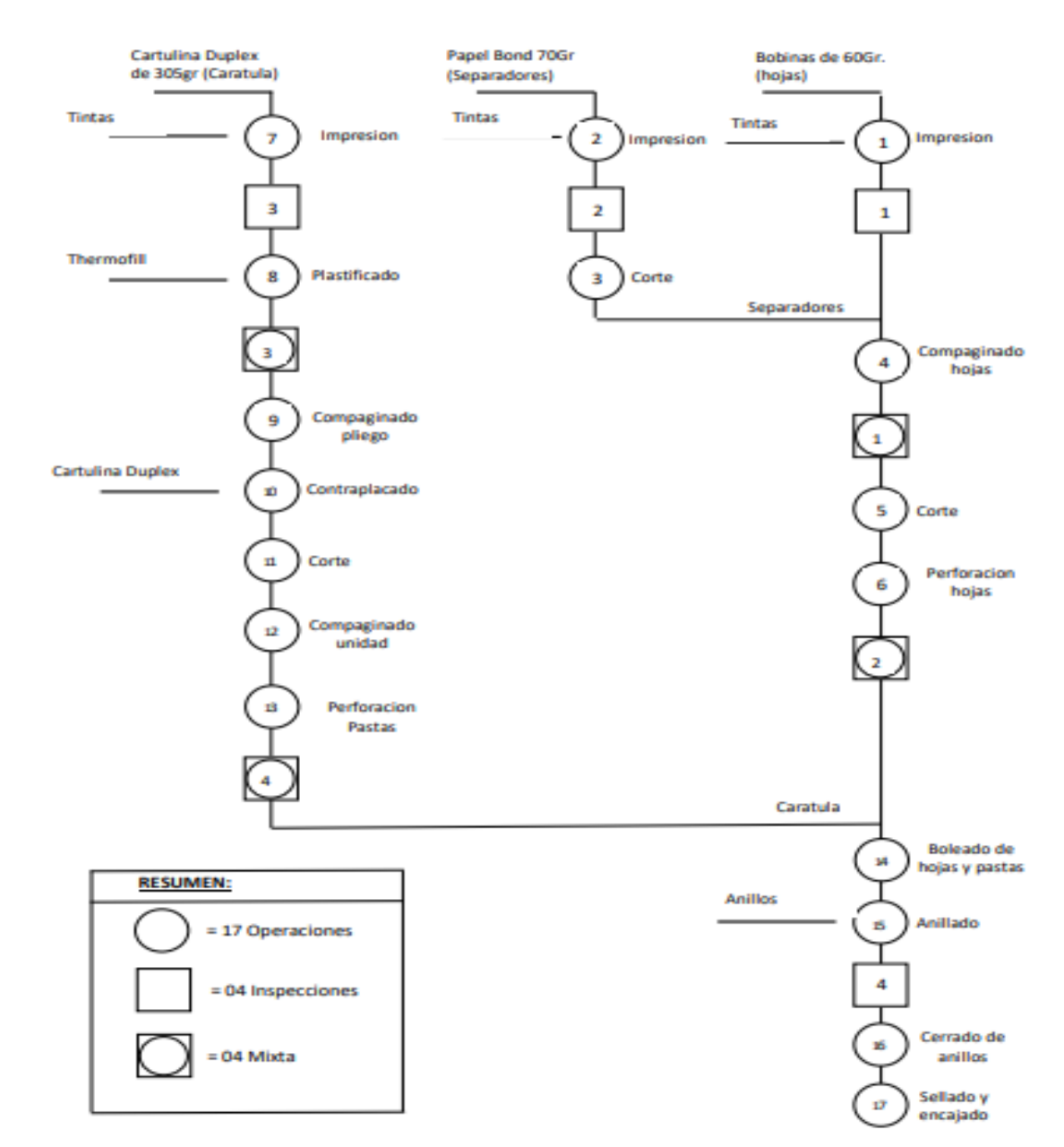

#### DOP - Cuaderno anillado

<span id="page-30-0"></span>Figura 7. Elaboración propia

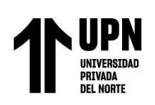

Del DOP se define que se debe crear productos intermedios y de esa forma costearlos independientemente, pues sus procesos se encuentran separados físicamente y facilitan un mejor control de sus procedimientos. Además, se puede tomar decisiones en el mejoramiento de los productos intermedios o se pueden corregir.

**3.4.4.2 Codificación de Productos Intermedios.** Al crear productos intermedios estos se

deben codificar con caracteres alfanuméricos con el fin de identificarse rápidamente, se opta codificar bajo una estructura propia teniendo en cuenta el tipo de producto intermedio, línea de producto, formato del producto, atributo del producto y lote de fabricación, todo esto representado con una longitud de 9 caracteres.

## <span id="page-31-0"></span>**Tabla 1.**

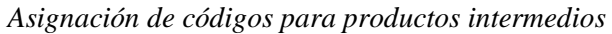

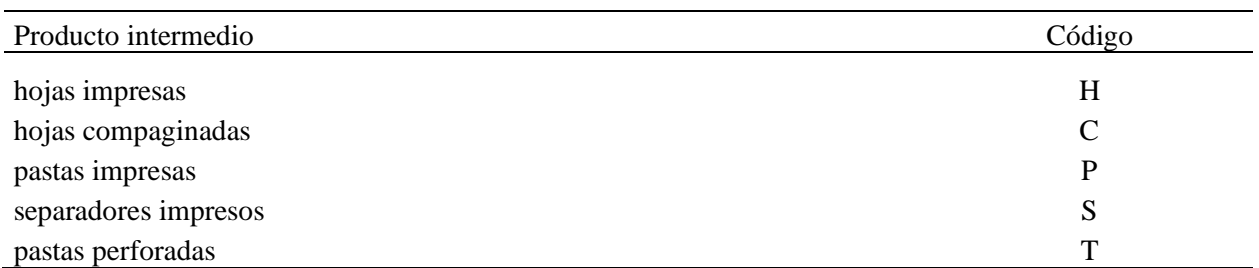

Fuente: Elaboración propia.

# <span id="page-31-1"></span>**Tabla 2.**

*Asignación de códigos para línea de productos*

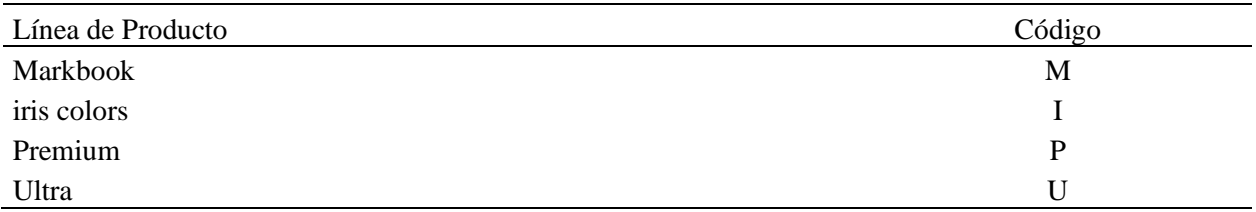

Fuente: Elaboración propia.

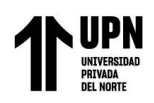

# <span id="page-32-0"></span>**Tabla 3.**

*Asignación de códigos para formato de productos*

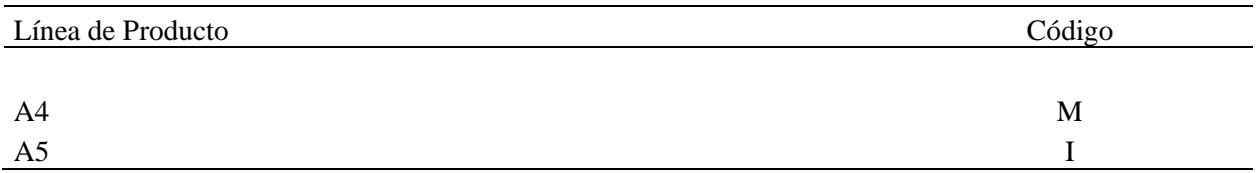

Fuente: Elaboración propia.

# <span id="page-32-1"></span>**Tabla 4.**

*Asignación de códigos para atributo de productos*

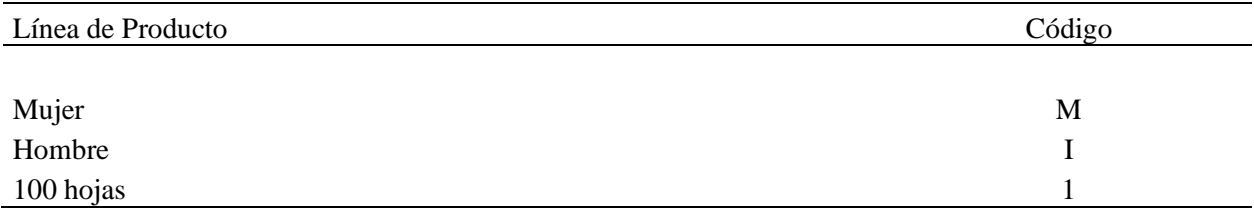

Fuente: Elaboración propia.

Después de armar la estructura propia de codificación para los productos intermedios, esta queda representada según figura 8, esta misma codificación es la que se usara para codificar las órdenes de producción de los productos intermedios correspondientes.

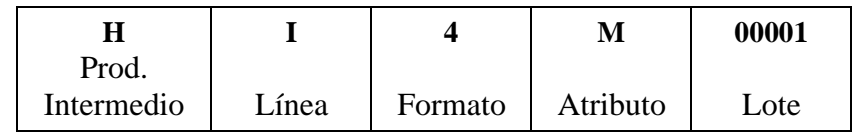

<span id="page-32-2"></span>Figura 8. Elaboración propia.

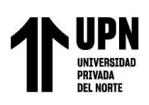

# **3.4.4.3 Implementación del módulo de producción del sistema ANT y la creación**

**de órdenes de producción.** Al determinar con claridad a partir de ahora cuales son los productos intermedios se genera la creación de los mismos en el sistema de gestión ANT en el maestro de productos. (Fig.9) y también la formula donde indica los requerimientos de materiales y la cantidad a utilizar según cantidad producida. (Fig. 10)

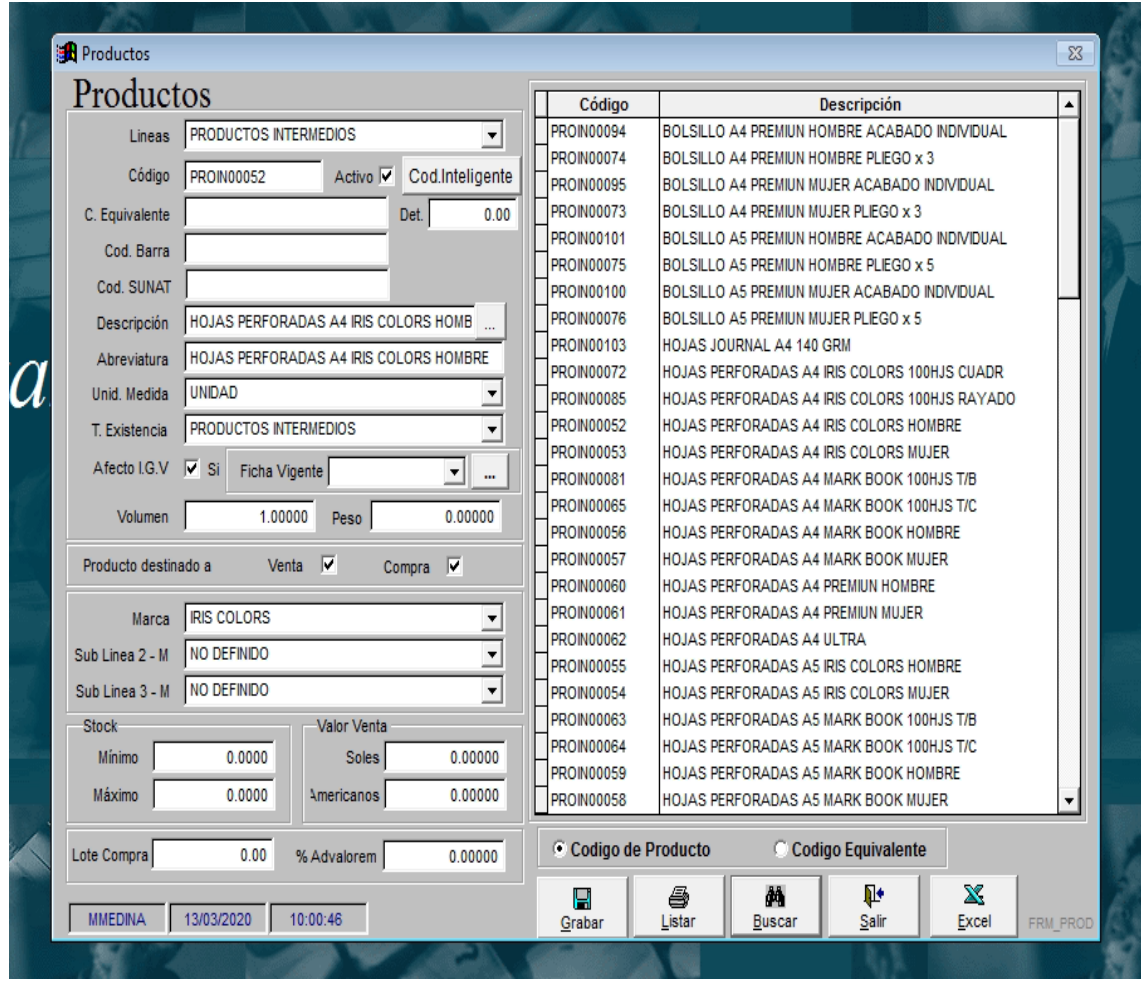

<span id="page-33-0"></span>Figura 9. Maestro de Productos en el sistema de gestión ANT

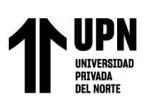

| Producto                                                                                                    | HOJAS MARK BOOK A4 CUADRICULADO MUJER    |      | $\overline{\phantom{a}}$  | đΑ                      | Codigo      | Producto                            |  |  |  |
|----------------------------------------------------------------------------------------------------|------------------------------------------|------|---------------------------|-------------------------|-------------|-------------------------------------|--|--|--|
|                                                                                                    |                                          |      |                           |                         | ANI0000033  | ANILLO DOBLE RING 1" PASO 2:1 X 15  |  |  |  |
| Und.Medida MLL                                                                                                    | Tamaño ideal de Lote                     |      | 0.00                      |                         | ANI0000008  | ANILLO DOBLE RING 1" PASO 2:1 X 16  |  |  |  |
| Planta                                                                                                    | PLANTA PRINCIPAL<br>▼                    |      | <b>Servicios</b><br>Ficha |                         | ANI0000019  | ANILLO DOBLE RING 1" PASO 2:1 X 16  |  |  |  |
| ANI0000018<br>ANILLO DOBLE RING 1" PASO 2:1 X 16                                                                                                    |                                          |      |                           |                         |             |                                     |  |  |  |
| Insumos                                                                                                    |                                          |      |                           |                         | ANI0000006  | ANILLO DOBLE RING 1" PASO 2:1 X 21  |  |  |  |
| Codigo                                                                                                    | Producto                                 | U.M. | Cantidad                  |                         | ANI0000020  | ANILLO DOBLE RING 1" PASO 2:1 X 21  |  |  |  |
| PAP0000026                                                                                                    | PAPEL BOND 60gr. 83cm. (BOBINA KG) KG    |      | 28.88400                  | η                       | ANI0000017  | ANILLO DOBLE RING 1" PASO 2:1 X 21  |  |  |  |
| <b>SUVS000088</b>                                                                                                    | PLACA CTP TERMICA TP IVH 915x620 (GI UND |      | 2.00000                   |                         | ANI0000034  | ANILLO DOBLE RING 1" PASO 2:1 X 18  |  |  |  |
| <b>TIN0000033</b>                                                                                                    | <b>TINTA ROTATIVA AZUL</b>               | KG   | 0.00505                   |                         | ANI0000036  | ANILLO DOBLE RING 1" PASO 2:1 X 18  |  |  |  |
| <b>TIN0000034</b>                                                                                                    | <b>TINTA ROTATIVA GRIS</b>               | KG   | 0.00505                   | Nuevo<br>$\blacksquare$ | ANI0000026  | ANILLO DOBLE RING 1" PASO 2:1 X 20  |  |  |  |
| <b>TIN0000099</b>                                                                                                    | TINTA ROTATIVA ROJO SM OSCURO 20 KG      |      | 0.00505                   |                         | ANI0000022  | ANILLO DOBLE RING 7/8 PASO 2:1 X 10 |  |  |  |
| <b>TIN0000035</b>                                                                                                    | TINTA ROTATIVA ROJO T-9538-252           | KG   | 0.00505                   |                         | ANI0000025  | ANILLO DOBLE RING 7/8 PASO 2:1 X 13 |  |  |  |
| <b>TIN0000036</b>                                                                                                    | TINTA ROTATIVA VERDE                     | KG   | 0.00505                   |                         | ANI0000021  | ANILLO DOBLE RING 7/8 PASO 2:1 X 14 |  |  |  |
| <b>TIN0000038</b>                                                                                                    | TINTA ROTATIVA VIOLETA                   | KG   | 0.00505                   | ×                       | ANI0000009  | ANILLO DOBLE RING 7/8 PASO 2:1 X 16 |  |  |  |
|                                                                                                    |                                          |      |                           |                         | ANI00000010 | ANILLO DOBLE RING 7/8 PASO 2:1 X 21 |  |  |  |
| $\blacktriangleleft$                                                                                                    |                                          |      | ٠                         |                         | ANI0000029  | ANILLO DOBLE RING 7/8 PASO 2:1 X 9  |  |  |  |
| <b>Procesos</b>                                                                                                    |                                          |      |                           |                         | ANI0000023  | ANILLO DOBLE RING 7/8" PASO 2:1 X 1 |  |  |  |
| Codigo                                                                                                    | Proceso                                  |      |                           |                         | ANI0000035  | ANILLO DOBLE RING 7/8" PASO 2:1 X 1 |  |  |  |
|                                                                                                    |                                          |      |                           |                         | ANI0000024  | ANILLO DOBLE RING 7/8" PASO 2:1 X 2 |  |  |  |
|                                                                                                    |                                          |      |                           |                         | ANI0000005  | ANILLO DOBLE RING 9/16 PASO 2:1 X 1 |  |  |  |
|                                                                                                    |                                          |      |                           | D                       | ANI0000032  | ANILLO DOBLE RING 9/16 PASO 2:1 X 1 |  |  |  |
|                                                                                                    |                                          |      |                           |                         | ANI0000004  | ANILLO DOBLE RING 9/16 PASO 2:1 X 1 |  |  |  |
|                                                                                                    |                                          |      |                           |                         | ANI0000030  | ANILLO DOBLE RING 9/16 PASO 2:1 X 2 |  |  |  |
|                                                                                                    |                                          |      |                           | ×                       | ANI0000003  | ANILLO DOBLE RING 9/16 PASO 2:1 X 2 |  |  |  |
|                                                                                                    |                                          |      |                           |                         | CUD0000135  | BLOCK ANILL. 18 CM X 13 CM 125H DE  |  |  |  |
|                                                                                                    |                                          |      |                           |                         | CUD0000109  | BLOCK ANILL. 18 CM X 13 CM 125H DE  |  |  |  |
|                                                                                                    |                                          |      |                           |                         |             |                                     |  |  |  |
| ×<br>Ф<br>a<br>담<br>$\frac{25}{\text{Todas}}$<br>$\Box$ Excel<br>C Codigo del Producto<br>C Codigo Equivalente<br>Salir<br>Grabar<br>Eliminar<br>Imprimir |                                          |      |                           |                         |             |                                     |  |  |  |

<span id="page-34-0"></span>Figura 10. Mantenimiento de formula en el sistema de gestión ANT

Como se indicó con anterioridad uno de los objetivos que se tiene en el desarrollo de la experiencia laboral es el costeo y control del proceso productivo, para ello se enlaza información del módulo de producción con cuenta contables para determinar los Costos y estos pasen automáticamente al módulo de contabilidad.

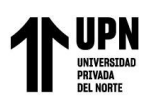

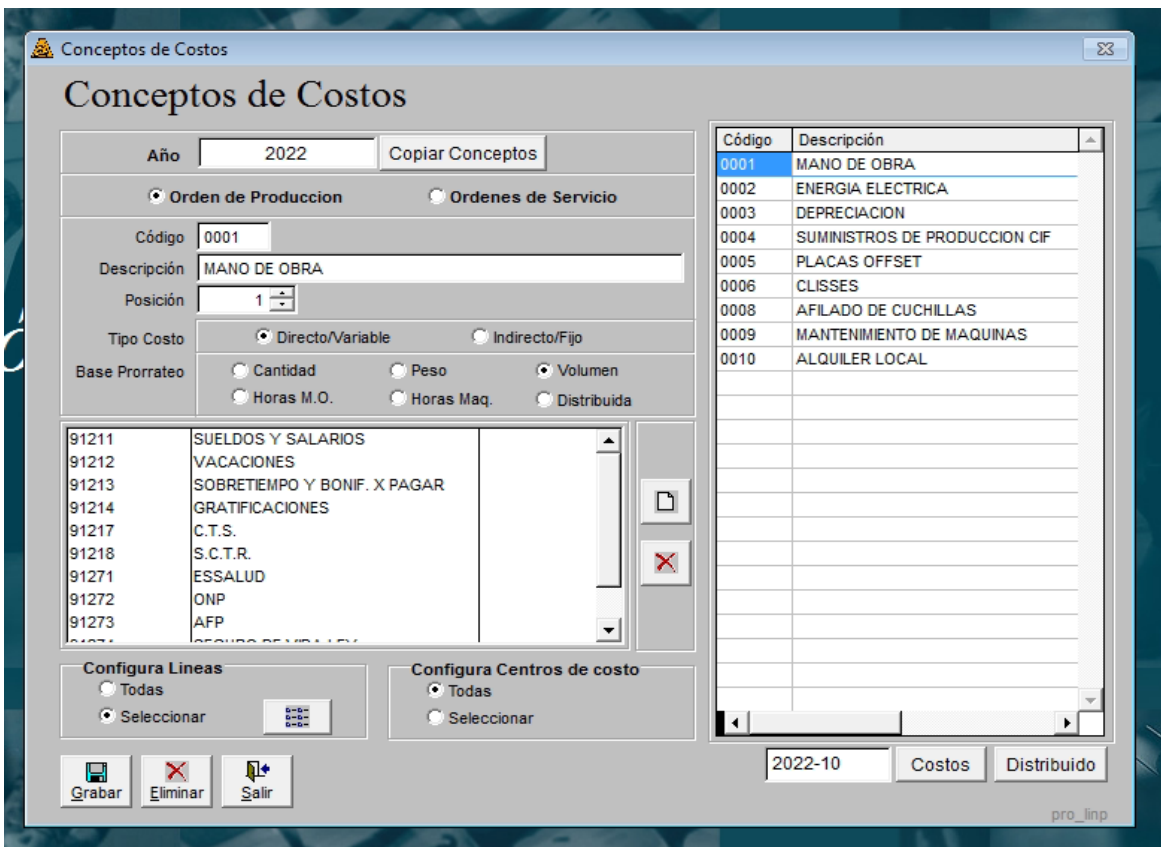

<span id="page-35-0"></span>Figura 11. Cuentas contables que se deben trabajar en el módulo de produccion para el cálculo del costo de produccion en el módulo contable.

Antes de la implementación de la mejora el cálculo de los costos era por medio de una hoja de Excel, la cual lo denominaban Maestro estructura de costos (FIG. 12) lo cual no eran preciso pues la actualización de las compras de los requerimientos no siempre estaba actualizada y además no se consideraba la mano de obra y los CIF y algunos servicios externos que se requieren.

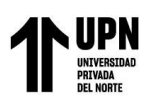

| $\mathbf{v} \quad   \quad   \quad \mathbf{X} \quad \mathbf{v}' \quad \mathbf{f} \mathbf{x}$<br><b>B8</b> |                              |                  |    |                                            |                        |                   |              |                 |                              |        |      |                              |                                |             |   |                             |                                         |        |   |              |                                |       |
|----------------------------------------------------------------------------------------------------|------------------------------|------------------|----|--------------------------------------------|------------------------|-------------------|--------------|-----------------|------------------------------|--------|------|------------------------------|--------------------------------|-------------|---|-----------------------------|-----------------------------------------|--------|---|--------------|--------------------------------|-------|
|                                                                                                    | $\mathsf{C}$<br>$\mathsf{B}$ | $\mathsf{D}$     | Ε  | F                                          | G                      | H                 | $\mathbf{L}$ |                 | K                            |        | M    | N                            | $\mathbf{0}$                   | P           | Q | $\mathsf{R}$                | S                                       | T.     | U | $\mathsf{V}$ | W                              | X     |
| INDUSTRIA DEL PAPEL S.A.C.                                                                               |                              |                  |    |                                            |                        |                   |              |                 |                              |        |      |                              |                                |             |   |                             |                                         |        |   |              |                                |       |
| z                                                                                                    |                              |                  |    |                                            |                        |                   |              |                 |                              |        |      |                              |                                |             |   |                             |                                         |        |   |              |                                |       |
| $\overline{3}$                                                                                           |                              |                  |    |                                            |                        |                   |              |                 |                              |        |      |                              |                                |             |   |                             | <b>ESTRUCTURA DE COSTOS POR PROCESO</b> |        |   |              |                                |       |
| $6\phantom{.0}$<br>Producto:                                                                             |                              |                  |    | MB041601 - CUADERNO MARK BOOK T/U 160 HJS. |                        |                   |              | Costo unitario: |                              | S/3.12 |      | Cantidad Producto Costeado:  |                                | 1000.00     |   |                             | Cantidad Producto a Costear:            | 0.00   |   |              |                                |       |
| $\overline{7}$<br>Fecha:                                                                                 | 31/08/2018                   |                  |    |                                            |                        |                   |              | Tipo de Cambio: |                              | S/3.60 |      | Costo de Producto Terminado: |                                | S/.3,124.34 |   | Presupuesto:                |                                         | S/0.00 |   |              |                                |       |
|                                                                                                    |                              |                  |    |                                            |                        |                   |              |                 |                              |        |      |                              |                                |             |   |                             |                                         |        |   |              |                                |       |
| 10<br>Costo                                                                                              |                              | <b>Unidad de</b> |    |                                            | Proceso N°1            |                   |              |                 | Proceso Nº2                  |        |      |                              | Proceso N°3                    |             |   |                             | Proceso Nº4                             |        |   |              | Proceso N'S                    |       |
| 11<br>12 Materia Prima Directa                                                                           |                              | Medida           |    | Costo                                      | <b>IMPRESIÓN HOJAS</b> |                   |              |                 | IMPRESIÓN CARTULINA - COUCHE |        |      |                              | <b>PLASTIFICADO</b><br>Consumo |             |   |                             | CONTRAPLACADO/PRENSADO                  |        |   |              | <b>CORTE Y PERFORADO HOJAS</b> |       |
| 13 Bobina Classic 56gr 830 mm                                                                            |                              | S/JKg            |    | 3.20                                       | Consumo<br>546.40      | Total<br>1,750.67 |              | Costo           | Consumo                      | Total  |      | Costo                        |                                | Total       |   | Costo                       | Consumo                                 | Total  |   | Costo        | Consumo                        | Total |
| 14 Tinta Rotativa Azul                                                                                   |                              | S/JKg            |    | 30.06                                      | 0.24                   | 7.21              |              |                 |                              |        |      |                              |                                |             |   |                             |                                         |        |   |              |                                |       |
| 15 Tinta Rotativa Gris                                                                                   |                              | S/JKg            |    | 22.14                                      | 0.24                   | 5.31              |              |                 |                              |        |      |                              |                                |             |   |                             |                                         |        |   |              |                                |       |
| 16 Tinta Rotativa Roio                                                                                   |                              | S/JKg            |    | 23.04                                      | 0.24                   | 5.53              |              |                 |                              |        |      |                              |                                |             |   |                             |                                         |        |   |              |                                |       |
| 17 Tinta Rotativa Violeta                                                                                |                              | S/./Kg           |    | 24.84                                      | 0.24                   | 5.96              |              |                 |                              |        |      |                              |                                |             |   |                             |                                         |        |   |              |                                |       |
| 18 Tinta Rotativa Verde                                                                                  |                              | $S/JK_B$         |    | 24.41                                      | 0.24                   | 5.86              |              |                 |                              |        |      |                              |                                |             |   |                             |                                         |        |   |              |                                |       |
| 19 Cartulina Duplex 305 gr 44x65.5 cm                                                                    |                              | S/./Plg          |    |                                            |                        |                   |              | 0.35            | 500.00                       | 176.58 |      |                              |                                |             |   | 0.35                        | 500.00                                  | 176.58 |   |              |                                |       |
| 20 Cartulina Duplex 305 gr 44x60.5 cm                                                                    |                              | S/./Plg          |    |                                            |                        |                   |              | 0.33            | 0.00                         |        | 0.00 |                              |                                |             |   |                             |                                         |        |   |              |                                |       |
| 21 Papel Bond 90gr 69x89 cm                                                                              |                              | S/./PIg          |    |                                            |                        |                   |              | 0.20            | 0.00                         |        | 0.00 |                              |                                |             |   |                             |                                         |        |   |              |                                |       |
| 22 Papel Bond 700*58*83                                                                                  |                              | S//Plg           |    | 0.20                                       | 625.00                 | 127.35            |              |                 |                              |        |      |                              |                                |             |   |                             |                                         |        |   |              |                                |       |
| 23 Papel Cuche 150gr 72x102 cm Mate                                                                      |                              | S//Plg           |    |                                            |                        |                   |              |                 |                              |        |      |                              |                                |             |   |                             |                                         |        |   |              |                                |       |
| 24 Tinta Magenta Speedy ISO                                                                              |                              | S/L/Kg           |    |                                            |                        |                   |              | 28.08           | 0.06                         |        | 1.76 |                              |                                |             |   |                             |                                         |        |   |              |                                |       |
| 25 Tinta Amarillo Speedy ISO                                                                             |                              | S/L/Kg           |    |                                            |                        |                   |              | 28.08           | 0.13                         |        | 3.51 |                              |                                |             |   |                             |                                         |        |   |              |                                |       |
| 26 Tinta Cyan Speedy ISO                                                                                 |                              | S/L/Kg           |    |                                            |                        |                   |              | 28.08           | 0.13                         |        | 3.51 |                              |                                |             |   |                             |                                         |        |   |              |                                |       |
| 27 Tinta Negro Speedy ISO                                                                                |                              | S/JKg            |    |                                            |                        |                   |              | 28.08           | 0.13                         |        | 3.51 |                              |                                |             |   |                             |                                         |        |   |              |                                |       |
| 28 Tinta Magenta Din Ecolorcart                                                                          |                              | S/JKg            |    |                                            |                        |                   |              | 120.60          | 0.06                         |        | 7.54 |                              |                                |             |   |                             |                                         |        |   |              |                                |       |
| 29 Thermofilm 1710x400x3000 mt Mate                                                                      |                              | S/./Mts          |    |                                            |                        |                   |              |                 |                              |        |      | 0.15                         | 0.00                           | 0.00        |   |                             |                                         |        |   |              |                                |       |
| 30 Thermofilm 1710x400x3000 Gloss                                                                        |                              | S/./Mts          |    |                                            |                        |                   |              |                 |                              |        |      | 0.14                         | 307.50                         | 42.57       |   |                             |                                         |        |   |              |                                |       |
| 31 Thermofilm 1710x450x3000 Gloss                                                                        |                              | S/./Mts          |    |                                            |                        |                   |              |                 |                              |        |      | 0.13                         |                                |             |   |                             |                                         |        |   |              |                                |       |
| 32 Thermofilm 1710x500x3000 Gloss                                                                        |                              | S/./Mts          |    |                                            |                        |                   |              |                 |                              |        |      | 0.17                         |                                |             |   |                             |                                         |        |   |              |                                |       |
| 33 Goma Purycol                                                                                          |                              | S/JKg            |    |                                            |                        |                   |              |                 |                              |        |      |                              |                                |             |   |                             |                                         |        |   |              |                                |       |
| 24 August 100 TERRAT<br>Resmillas<br>$\blacksquare$                                                      | Papelografo blanco           | of his           | DL | DL(2)                                      | UAA <br>IUA5           | IPAA              | IPA5         | ICA4            | ICA5                         | MBA4   | MBA5 | <b>RESUMEN</b>               | MAQUINAS                       | Hoja1       |   | $\left( \widehat{r}\right)$ | ि सि                                    |        |   |              |                                | ⊓     |

<span id="page-36-0"></span>Figura 12. Hoja de Excel denominada Maestro de estructura de costos para el cálculo de los costos antes de la implementación.

Después de la implementación se calcula el costo de forma automática a través de la generación de las ordenes de producción desde el módulo de producción del Sistema de Gestión ANT, las Ordenes de producción nos permite visualizar el costo total de la orden, además de aquellas materias primas en cantidad y valor monetaria que se utilizaron en la fabricación del artículo según como muestra la figura 13.

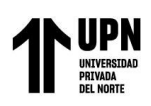

| ORDEN DE FABRICACIÓN M4M000004 |                               | FECHA 01/11/2021                                  |                                 |                 | F. CIERRE 30/11/2021 |
|--------------------------------|-------------------------------|---------------------------------------------------|---------------------------------|-----------------|----------------------|
| PRODUCTO TERMINADO CUD0000031  |                               | CUAD ANILL A4 160H CUADR MARK BOOK-MUJER          |                                 | <b>CANTIDAD</b> | 25 938.00            |
| <b>CODIGO</b>                  |                               | <b>DE SCRIPCIÓN</b>                               | <b>CANTIDAD</b>                 |                 | <b>IMPORTE</b>       |
|                                | <b>MATERIA PRIMA 2021-11</b>  |                                                   |                                 |                 |                      |
| ANI00000010                    |                               | ANILLO DOBLE RING 7/8 PASO 2:1 X 21 AROS (UNID.)  | 6 3 6 7 0 0                     | SI.             | 1862.67              |
| ANI0000024                     |                               | ANILLO DOBLE RING 7/8" PASO 2:1 X 20 AROS (UNID.) | 19 571.00                       | SI.             | 5423.24              |
| EMB0000004                     |                               | CAJA 04 MARK BOOK T/U (28.1X48.5X20.0)            | 35.00                           | SI.             | 102.65               |
| EMB0000040                     |                               | CAJA 04 MARK BOOK T/U (28.10X48.5X20.0) MUJER     | 1 043 00                        | SI.             | 3114.43              |
| ENV0000006                     | POLIOLEFINA 350MM - 15MY      |                                                   | 4.91                            | SI.             | 1127.60              |
| <b>PROIN00028</b>              |                               | PASTA PERFORADAS A4 MARK BOOK MUJER(515)          | 25.94                           | SI.             | 15180.48             |
| <b>PROIN00057</b>              |                               | HOJAS PERFORADAS A4 MARK BOOK MUJER               | 25 938.00                       | SI.             | 68175.98             |
|                                |                               |                                                   | TOTAL MATERIA PRIMA 2021-11 S/. |                 | 94987.05             |
|                                |                               | <b>COSTOS INDIRECTOS DE FABRICACION 2021-11</b>   |                                 |                 |                      |
|                                | <b>CLISSES</b>                |                                                   | 0.00                            | SI.             | 66.63                |
|                                | <b>DEPRECIACION</b>           |                                                   | 0.00                            | SI              | 358.54               |
|                                | <b>ENERGIA ELECTRICA</b>      |                                                   | 0.00                            | SI.             | 4.30                 |
|                                | <b>MANO DE OBRA</b>           |                                                   | 0.00                            | SI.             | 2160.33              |
|                                | MANTENIMIENTO DE MAQUINAS     |                                                   | 0.00                            | SI.             | 457.61               |
|                                | <b>PLACAS OFFSET</b>          |                                                   | 0.00                            | SI.             | 41.18                |
|                                | SUMINISTROS DE PRODUCCION CIF |                                                   | 0.00                            | SI.             | 110.64               |
|                                |                               | TOTAL COSTOS INDIRECTOS DE FABRICACION 2021-11S/. |                                 |                 | 3199.23              |
|                                |                               |                                                   | <b>TOTAL ORDEN</b>              | SI.             | 98186.28             |

<span id="page-37-0"></span>Figura 13. Información de una Orden de produccion del módulo de produccion del sistema ANT.

**3.4.4.4 Desarrollo del Plan maestro de Producción (MPS).** Luego de tener toda la información recogida del análisis del proceso productivo e ingresarla en el sistema de gestión ANT en el módulo de producción, se empiezan a generar órdenes de producción tanto para los productos intermedios y productos terminados. Esto nos obliga a hacer una planificación de la producción para realizar las órdenes de producción con las cantidades óptimas.

Uno de los principales problemas al no tener una planificación programada y no saber cuál era la demanda, era que se dejaba de producir lo que estaba pendiente por entregar y cuando se

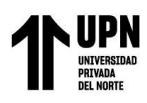

 "Aplicación de órdenes de producción para un efectivo control y costeo en el proceso productivo en la empresa papelera"

fabricaba el tiempo de fabricación era prolongado porque no se tenía productos intermedios en stock y eso hacia alargar el proceso de fabricación. Para tener en cuenta, al ser una fábrica de cuadernos, la demanda es estacional, es decir que la fuerza mayor de trabajo es en los meses previo al inicio del año escolar, en la que consideramos meses de campaña desde octubre del año en curso hasta marzo del año siguiente, en los meses de abril mayo, julio son meses de demanda baja, por lo que se aprovecha en dar vacaciones al personal de planta y en los meses de julio, agosto y setiembre es una demanda media.

Para el desarrollo del MPS para el periodo enero 2021 y febrero 2021, es decir un horizonte de tiempo de 8 semanas vamos a tener en cuenta las líneas de productos en el formato A4 y sus Artículos (referencia) de cada línea como se muestra figura 14.

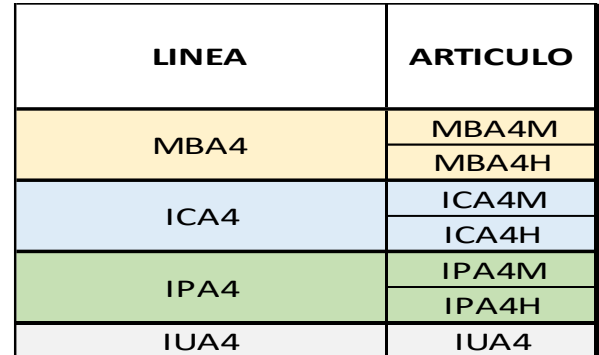

<span id="page-38-0"></span>Figura 14. Líneas de productos con sus respectivas referencias.

Luego determinamos las unidades pronosticadas de acuerdo a las ventas del periodo enero 2019 y febrero 2019 y asignamos un porcentaje en participación de cada artículo y asignamos el tamaño del lote para cada artículo.

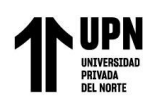

# <span id="page-39-0"></span>**Tabla 5.**

*Pronostico de la demanda para el periodo Ene-2021 y Feb-2021 según ventas Ene-2019 y Feb-2019*

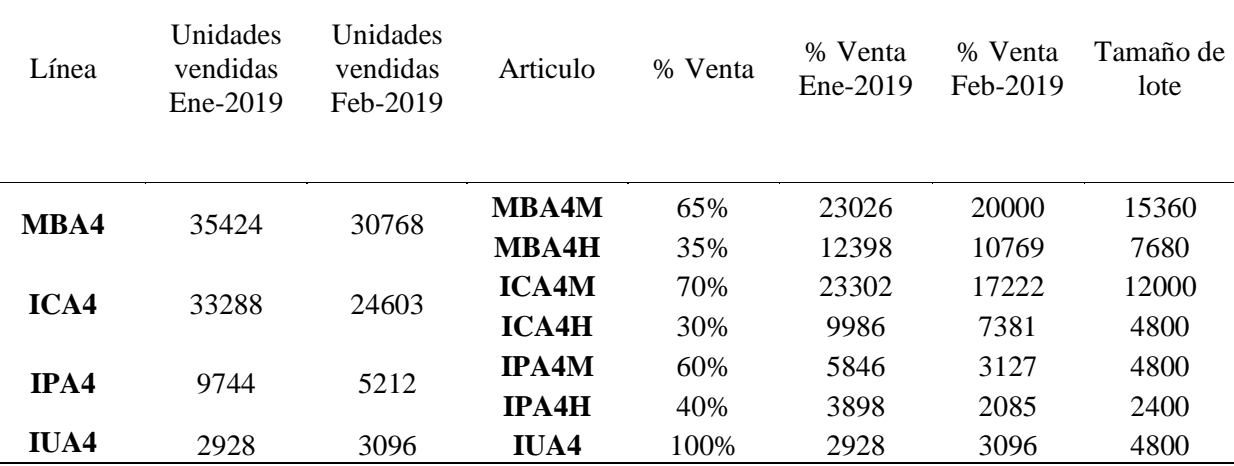

Fuente: Elaboración propia.

A continuación se muestra las siguientes tablas donde indica para cada artículo el inventario inicial semana 01, unidades pronosticadas (total del mes dividido en las 4 semanas), pedidos de los clientes para el cálculo del MPS.

# <span id="page-39-1"></span>**Tabla 6.**

*Datos para el desarrollo del MPS para el articulo MBA4M*

|              |                        |        | <b>ENE-2021</b> |                   |        |        | FEB-2021 |                   |        |
|--------------|------------------------|--------|-----------------|-------------------|--------|--------|----------|-------------------|--------|
| Articulo     | Periodo                | Sem 01 |                 | $Sem 02$ $Sem 03$ | Sem 04 | Sem 01 |          | $Sem 02$ $Sem 03$ | Sem 04 |
|              | Inv. Inicial           | 240    |                 |                   |        |        |          |                   |        |
|              | Unds.<br>Pronosticada  | 5756   | 5756            | 5756              | 5756   | 5000   | 5000     | 5000              | 5000   |
| <b>MBA4M</b> | Pedidos de<br>clientes | 4800   | 6320            | 5789              | 6851   | 5214   | 4528     | 5987              | 6210   |
|              | Inv. Final             |        |                 |                   |        |        |          |                   |        |
|              | <b>MPS</b>             |        |                 |                   |        |        |          |                   |        |

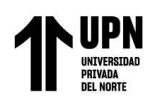

Fuente: Elaboración propia.

Para el desarrollo del MPS se debe tener en consideración lo siguiente:

- Se toma el mayor valor entre las unidades pronosticadas y los pedidos de clientes para el cálculo del MPS.
- Si el inventario inicial de la semana 01 es mayor que las unidades pronosticadas o de los pedidos de los clientes, no se produce unidades del MPS para esa semana. En este caso el inventario inicial = 240 es menor que el mayor valor que las unidades pronosticadas = 5756 y de los pedidos de clientes = 4800, entonces debemos calcular unidades para producir pues nos estaría faltando en este caso para satisfacer las unidades pronosticadas, el tamaño de lote para este artículo es de 15360 unidades, colocamos ese valor en MPS. Las unidades del

Inventario inicial más las del MPS corresponden a las unidades disponibles para vender, entonces: MPS + Inventario Inicial – (el mayor valor de unds. pronosticadas y pedido de clientes) = Inventario final que sería el inventario inicial de la siguiente semana, para nuestro cuadro: 15360 + 240 - 5756 = 9844

- En la semana 02 el inventario inicial es de 9844 unidades, es mayor que el mayor valor entre las unds. Pronosticadas =  $5756$  y los pedidos pendientes =  $6320$ , entonces no se necesita calcular el MPS, entonces el inventario final quedaría: 9844 – 6320 = 3524 que sería el inventario inicial de la semana 03.
- Con la misma dinámica se calcula las semanas siguientes para dar como terminando el plan maestro de producción.

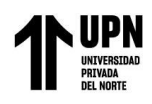

De esa manera queda terminada el plan maestro de producción para el articulo

MBA4M.

# <span id="page-41-0"></span>**Tabla 7.**

*Calculo del MPS para el articulo MBA4M*

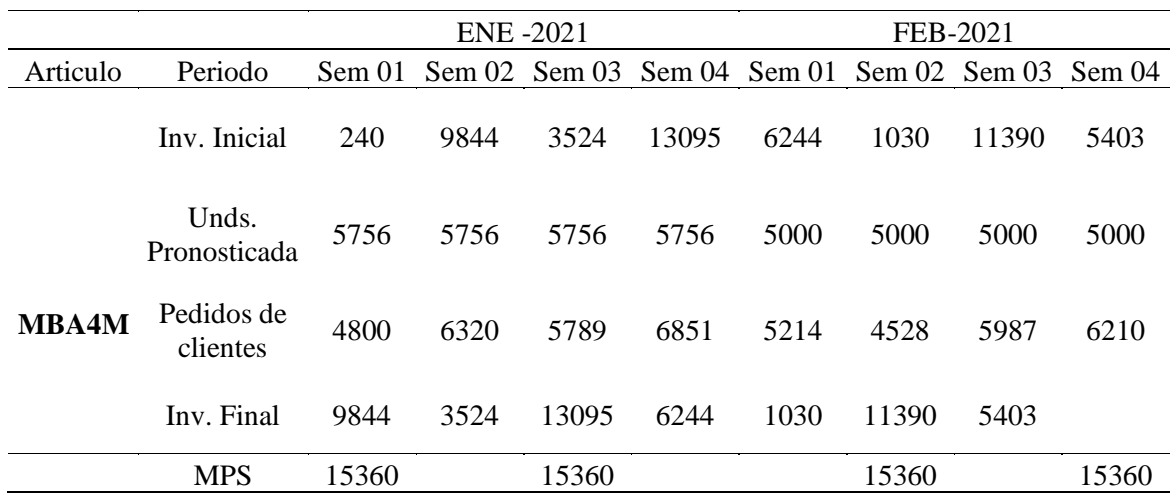

Fuente: Elaboración propia.

A continuación se muestran las tablas de los demás artículos para el cálculo del MPS

# <span id="page-41-1"></span>**Tabla 8.**

*Calculo del MPS para el articulo MBA4H*

|          |                        |      |      | $Ene-21$ | $Feb-21$                                                |      |      |      |      |  |
|----------|------------------------|------|------|----------|---------------------------------------------------------|------|------|------|------|--|
| Articulo | Periodo                |      |      |          | Sem 01 Sem 02 Sem 03 Sem 04 Sem 01 Sem 02 Sem 03 Sem 04 |      |      |      |      |  |
|          | Inv. Inicial           | 6024 | 1224 | 2584     | 4475                                                    | 5304 | 90   | 3244 | 4937 |  |
|          | Unds.<br>Pronosticada  | 3100 | 3100 | 3100     | 3100                                                    | 2692 | 2692 | 2692 | 2692 |  |
| MBA4H    | Pedidos de<br>clientes | 4800 | 6320 | 5789     | 6851                                                    | 5214 | 4526 | 5987 | 6210 |  |
|          | Inv. Final             | 1224 | 2584 | 4475     | 5304                                                    | 90   | 3244 | 4937 | 6407 |  |

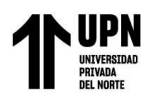

MPS 7680 7680 7680 7680 7680 7680

Fuente: Elaboración propia.

# <span id="page-42-0"></span>**Tabla 9.**

*Calculo del MPS para el articulo ICA4M*

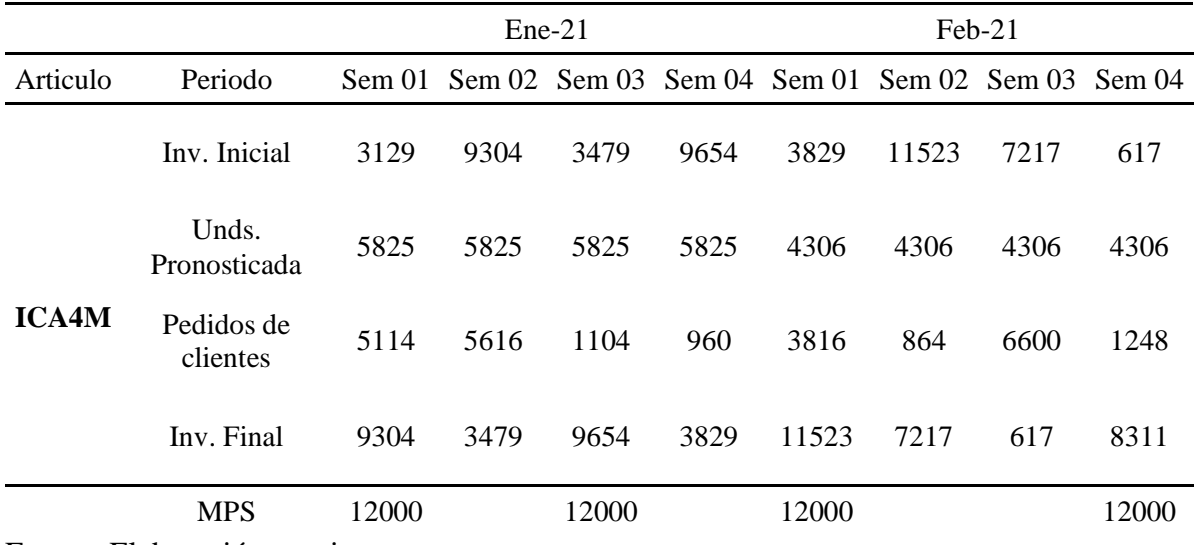

Fuente: Elaboración propia.

# <span id="page-42-1"></span>**Tabla 10.**

*Calculo del MPS para el articulo ICA4M*

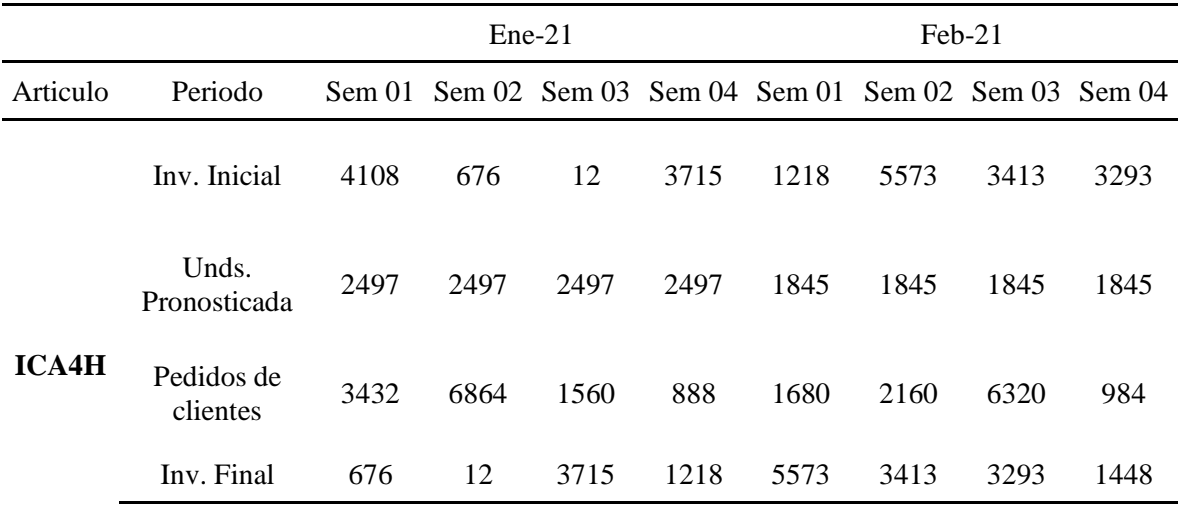

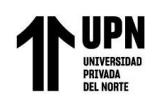

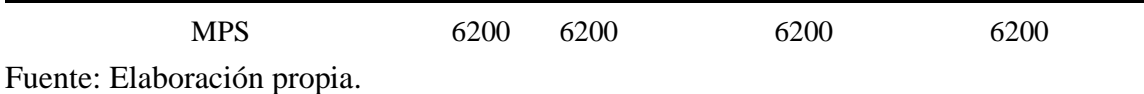

# <span id="page-43-0"></span>**Tabla 11.**

*Calculo del MPS para el articulo IPA4M*

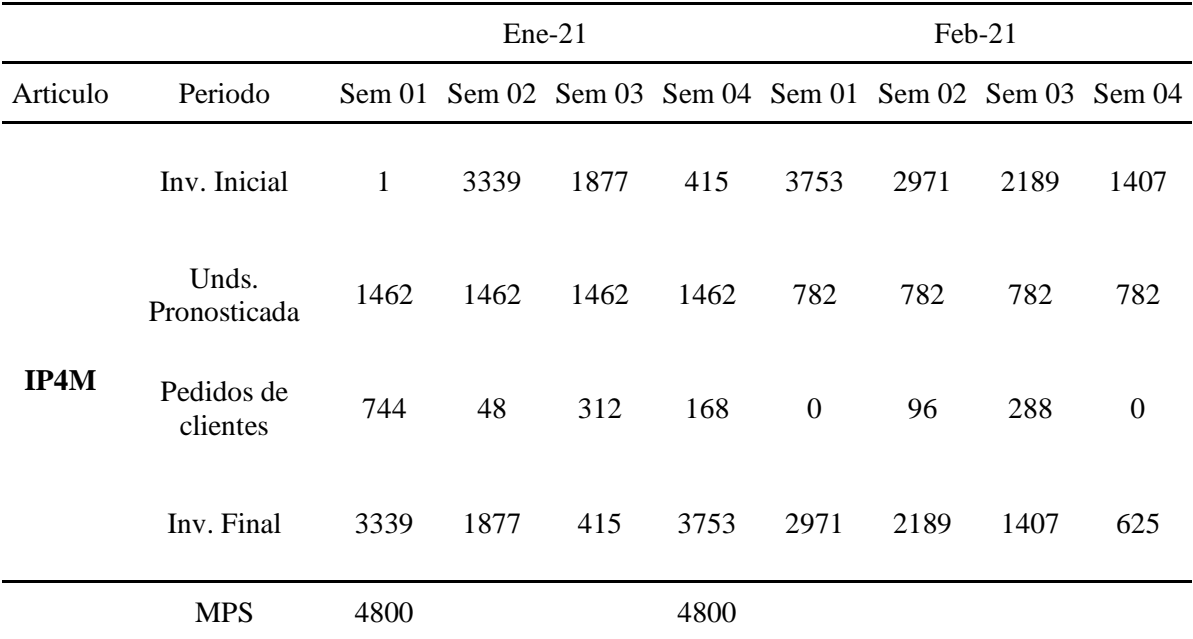

Fuente: Elaboración propia.

# <span id="page-43-1"></span>**Tabla 12.**

*Calculo del MPS para el articulo IPA4H*

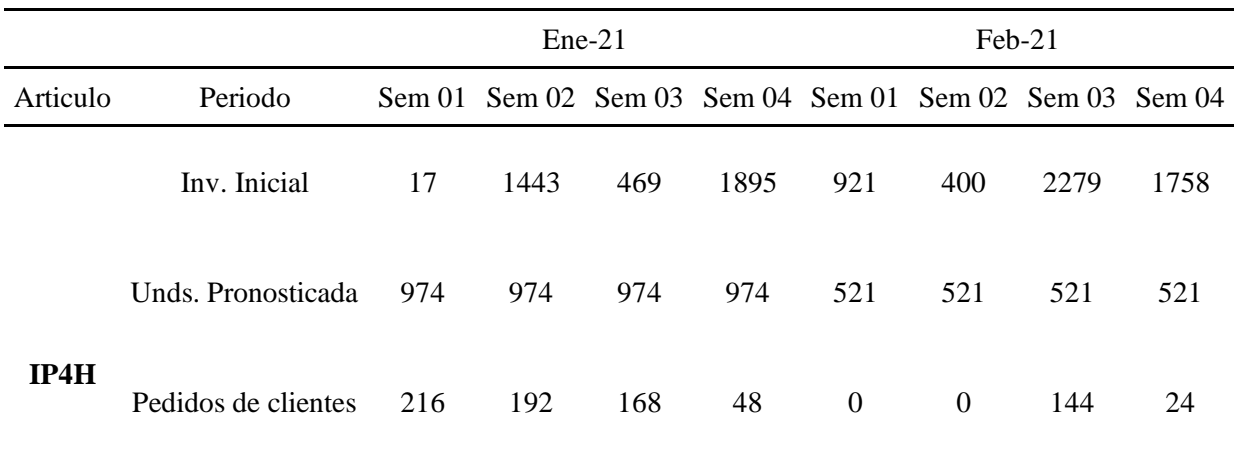

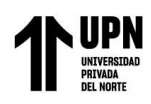

 "Aplicación de órdenes de producción para un efectivo control y costeo en el proceso productivo en la empresa papelera"

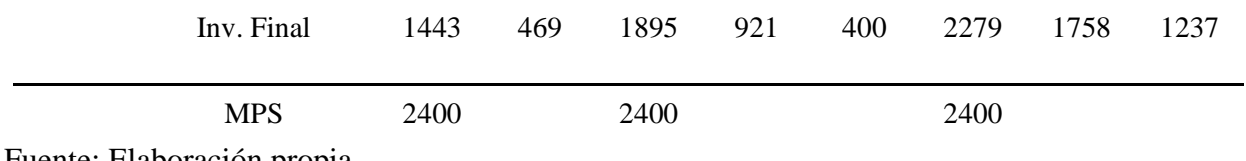

Fuente: Elaboración propia.

# <span id="page-44-0"></span>**Tabla 13.**

*Calculo del MPS para el articulo IUA4*

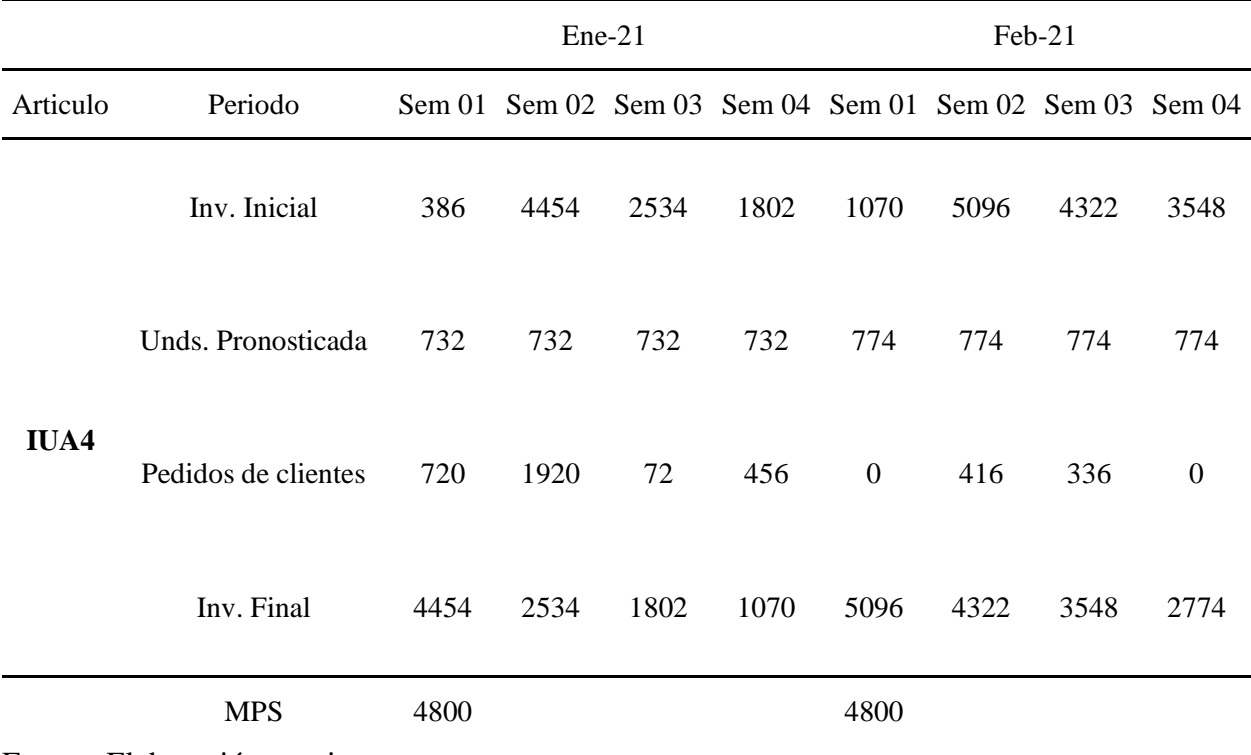

Fuente: Elaboración propia.

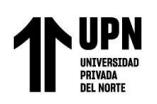

Luego de hacer el MPS para cada artículo se resume en un cuadro todos los artículos para un mejor entendimiento y análisis de resultados.

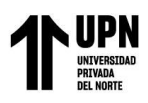

# "Aplicación de órdenes de producción para un efectivo control y costeo en el proceso productivo en la empresa papelera"

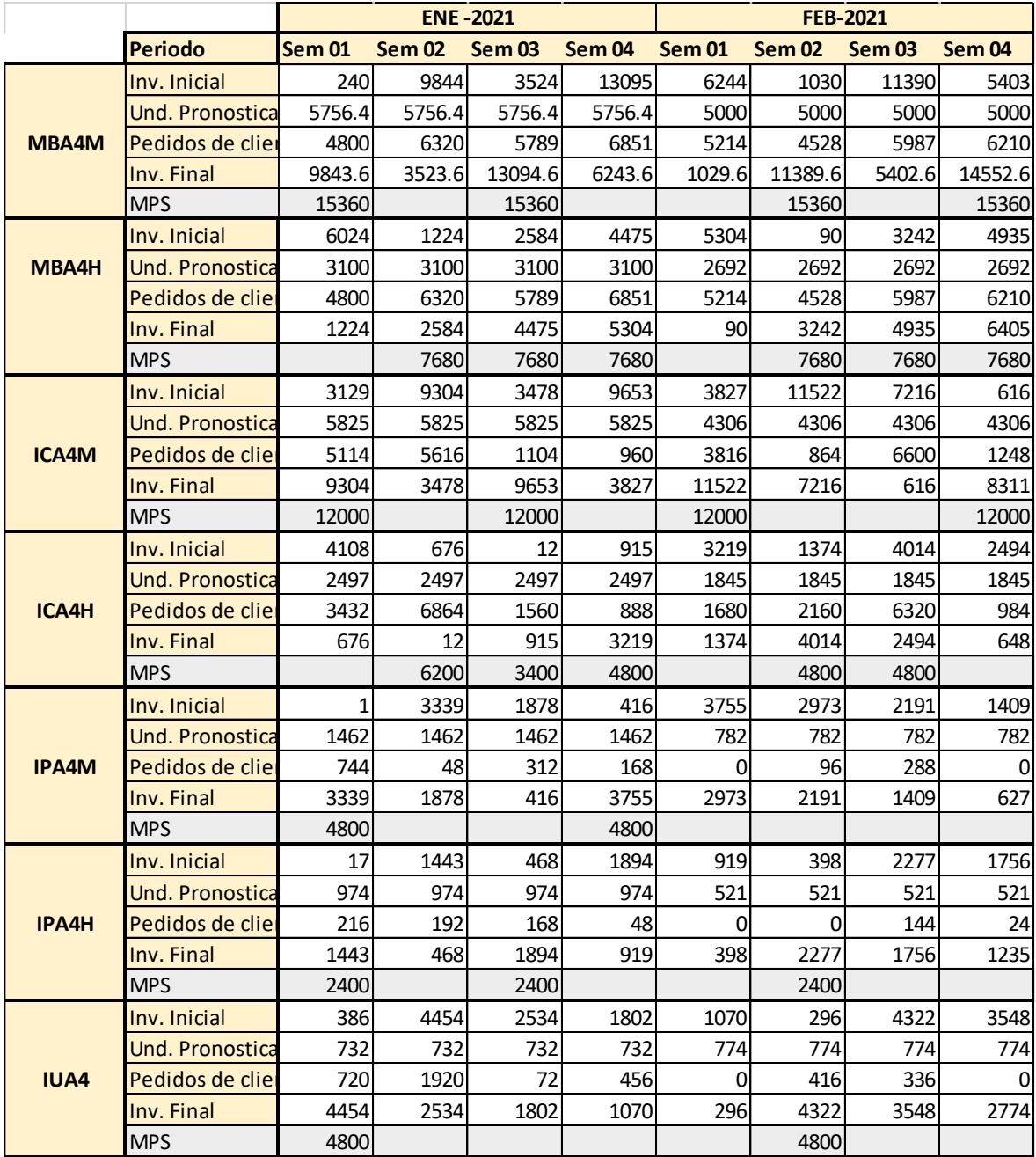

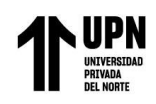

 "Aplicación de órdenes de producción para un efectivo control y costeo en el proceso productivo en la empresa papelera"

<span id="page-47-1"></span>Figura 15. Cuadro final del MPS para todos los artículos

A continuación, se muestran unas tablas con información de los meses del periodo 2019 (antes de la implementación de mejora) e información de los meses del periodo 2021 (después de la implementación de mejora). Las unidades que se muestran en las tablas son expresadas en cajas de cuadernos x 24 unidades. No mostramos información del año 2020, pues fue una época en que la produccion y las ventas fueron afectadas por la pandemia a consecuencia que las clases escolares se realizaron de manera virtual.

**Año 2019**

### <span id="page-47-0"></span>**Tabla 14.**

Calculo de la eficacia de los pedidos atendidos año 2019

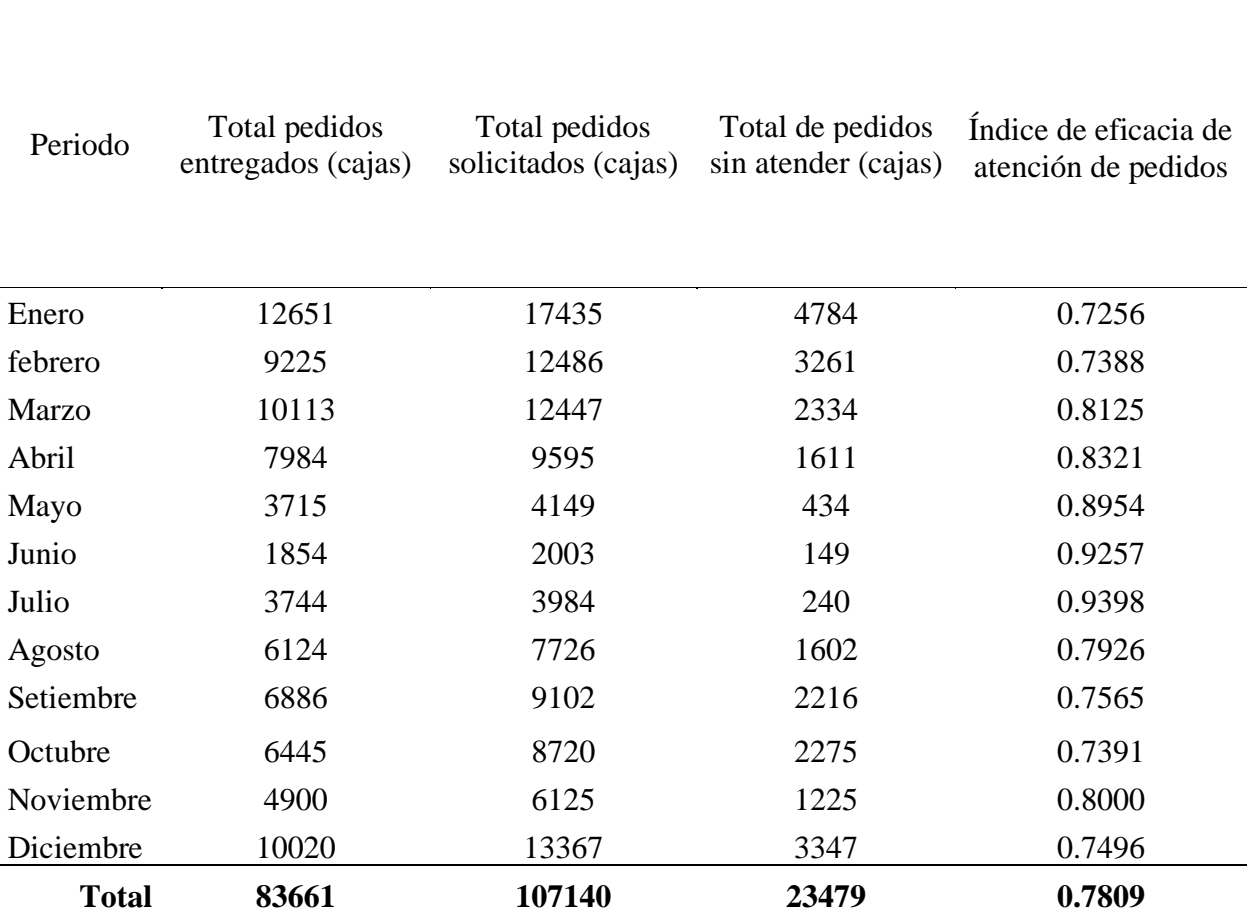

Información extraída de la base de datos ANT para la atención de pedidos entregados y solicitados de los cuadernos anillados expresado en cajas de 24 unidades

<span id="page-48-0"></span>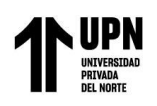

# **Tabla 15.**

 $\overline{\phantom{a}}$ 

 $\overline{\phantom{a}}$ 

Calculo de la eficacia de los pedidos atendidos año 2021

÷  $\overline{\phantom{a}}$ 

# **Año 2021**

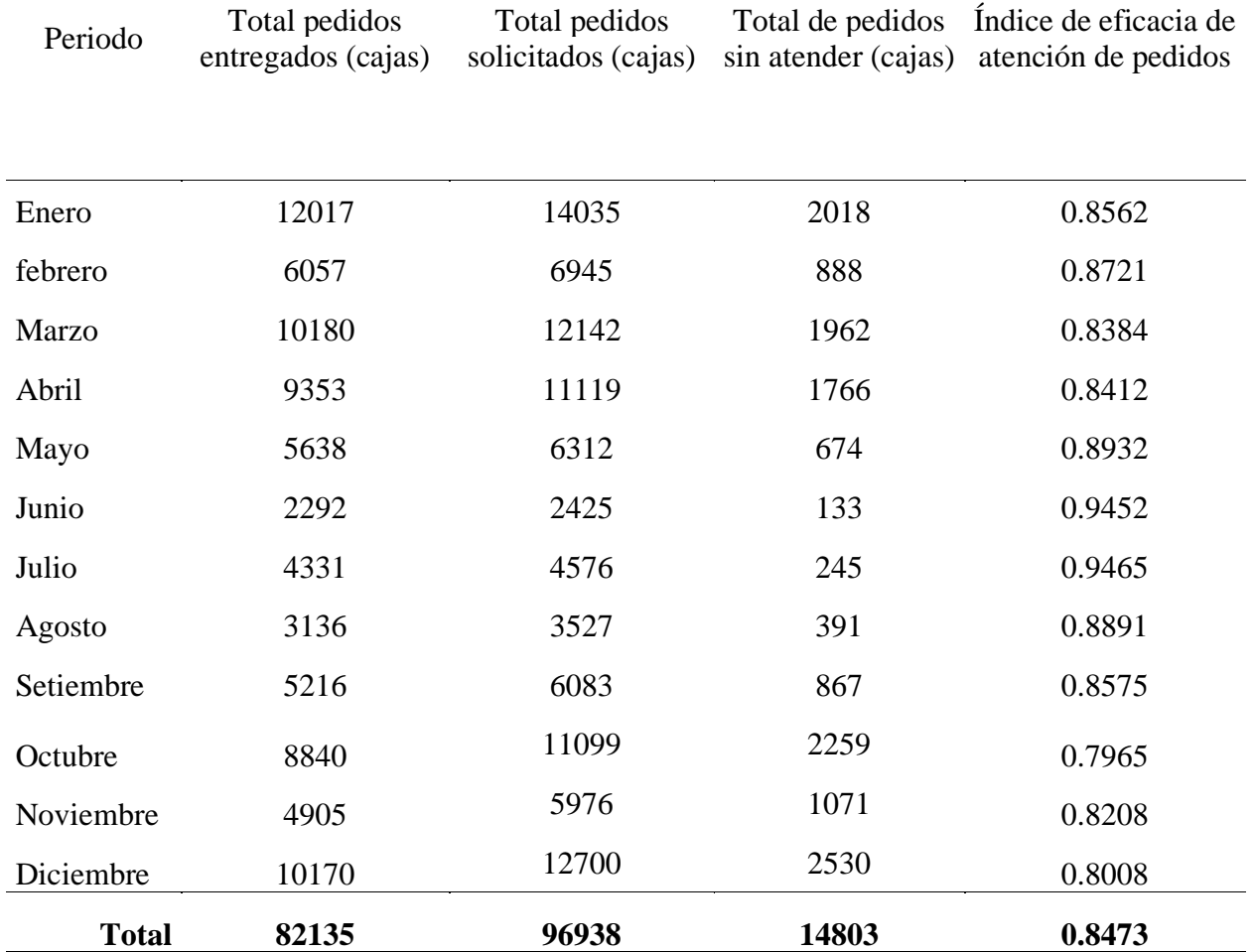

Información extraída de la base de datos ANT para la atención de pedidos entregados y solicitados de los cuadernos anillados expresado en cajas de 24 unidades

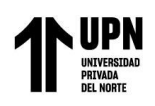

# <span id="page-49-0"></span>**Tabla 16.**

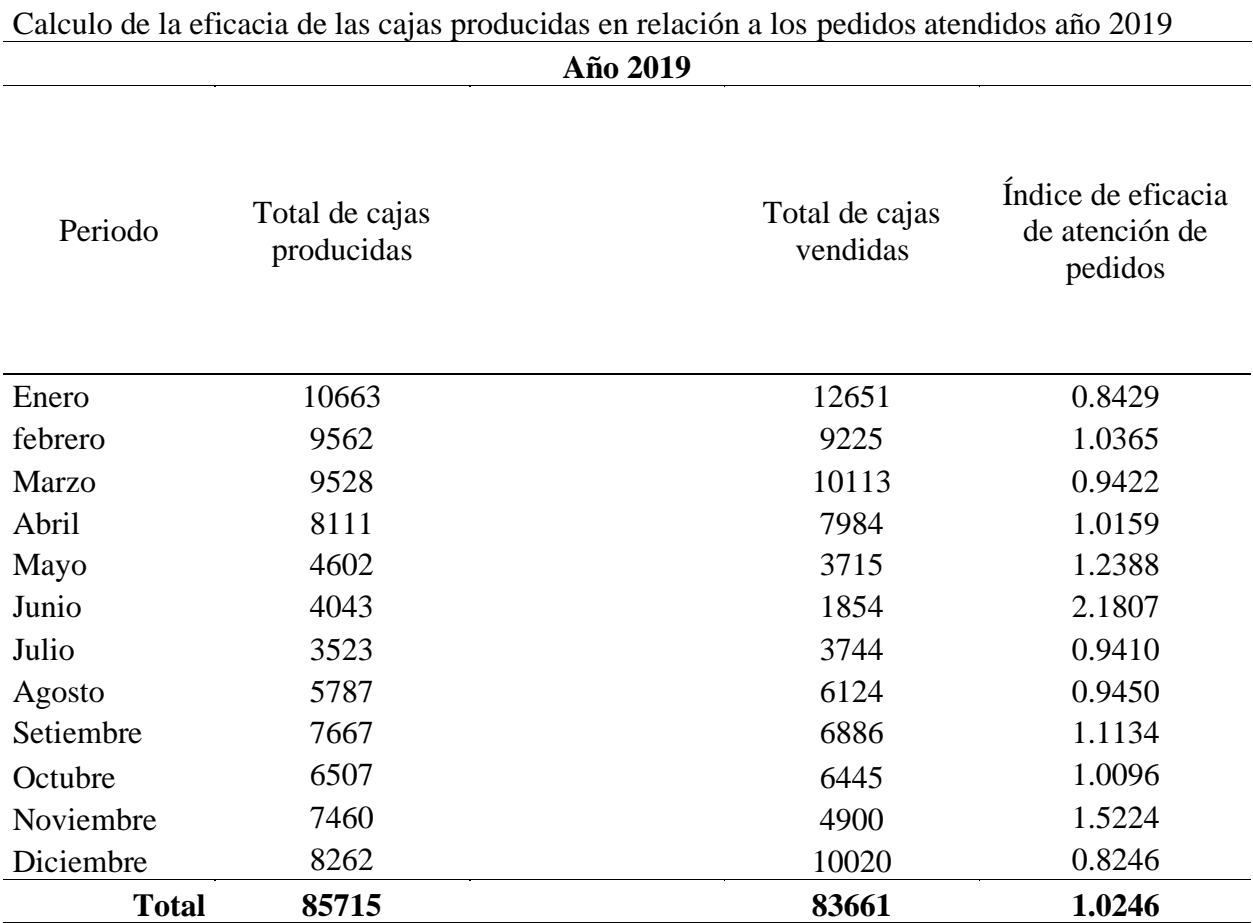

Información extraída de la base de datos ANT de total de produccion y el total de ventas expresado en cajas de 24 unidades

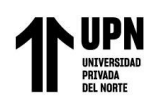

# <span id="page-50-0"></span>**Tabla 17.**

Calculo de la eficacia de las cajas producidas en relación a los pedidos atendidos año 2021

# **Año 2021**

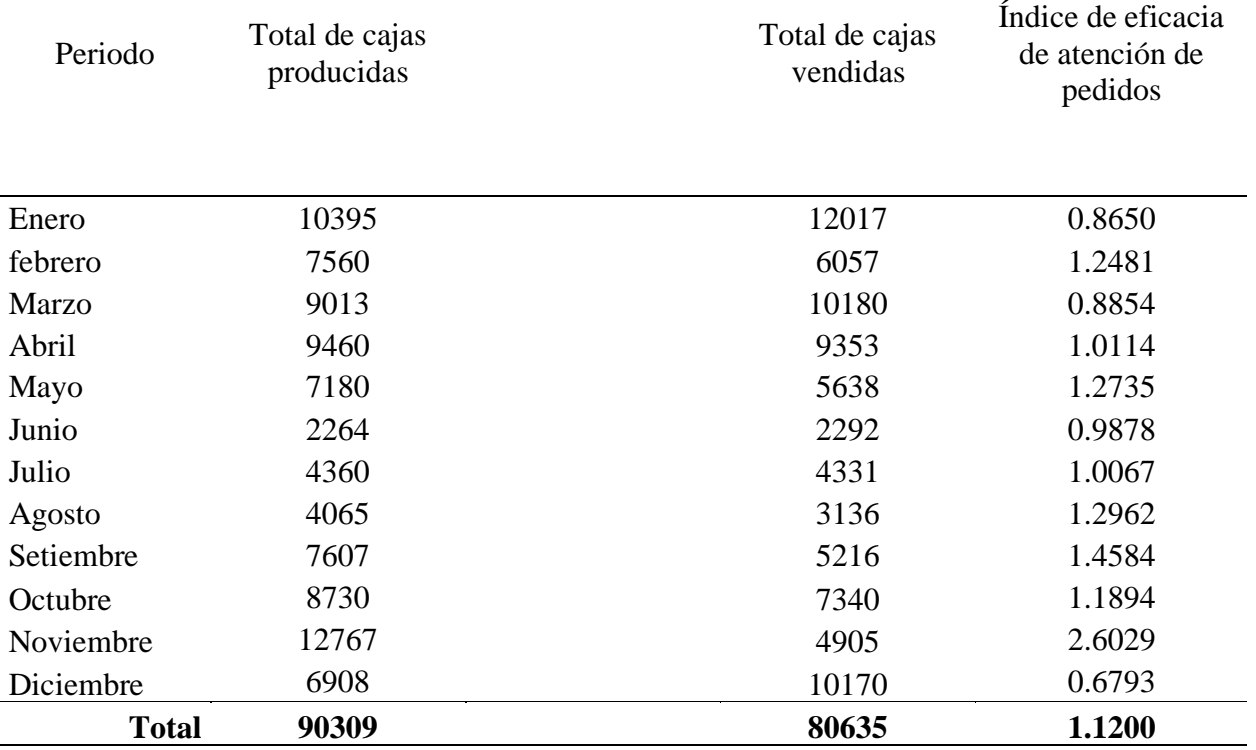

Información extraída de la base de datos ANT de total de producción y el total de ventas expresado en cajas de 24 unidades

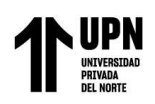

# <span id="page-51-0"></span>**Tabla 18.**

#### Calculo de la eficacia de las cajas producidas en relación a loa días laborables del año 2019 **2019** L

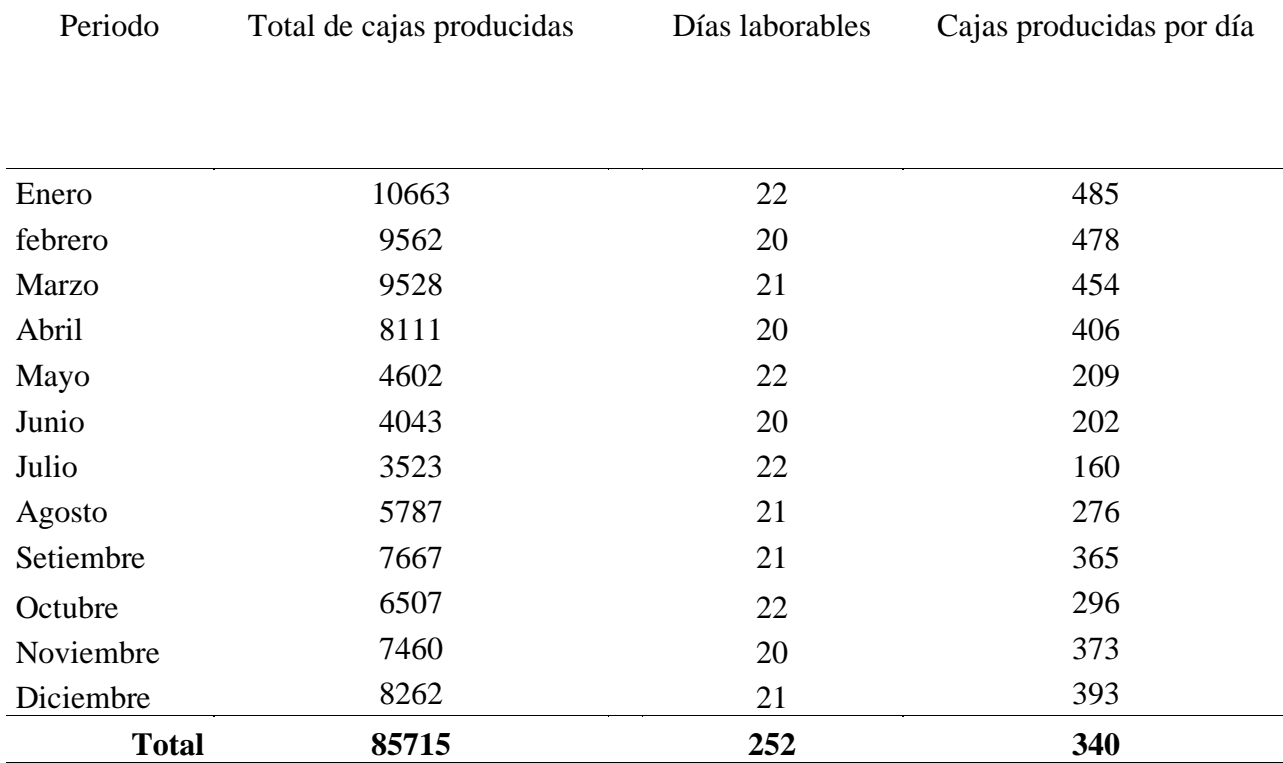

Información extraída de la base de datos ANT de total de producción en cajas de 24 unidades

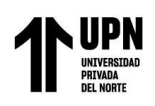

# <span id="page-52-0"></span>**Tabla 19.**

Calculo de la eficacia de las cajas producidas en relación a loa días laborables del año 2021 **2021**

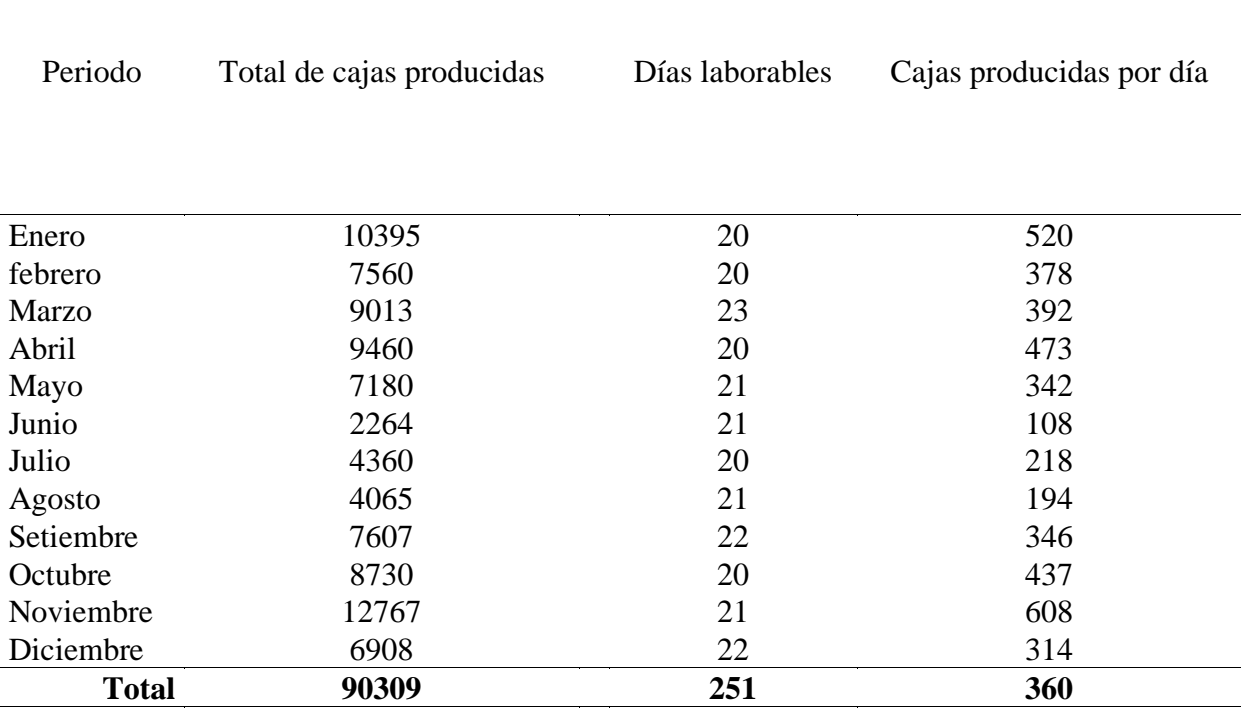

Información extraída de la base de datos ANT de total de producción en cajas de 24 unidades

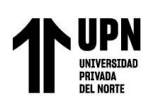

# **CAPÍTULO IV. RESULTADOS**

<span id="page-53-0"></span>El aporte del desarrollo de la experiencia laboral utilizando herramientas de mejoras concluye en los siguientes resultados respondiendo al objetivo general:

- Al implementar el módulo de produccion del sistema de gestión el cual nos permite generar ordenes de producción para un efectivo control de los procesos, pero sobre todo nos permite analizar los resultados de los costos más reales y de esa manera la gerencia puede tomar mejores decisiones
- Los costos estándares antes de la implementación los cuales se calculaban en una hoja de Excel solo contenían las materias primas y este valor monetario que se tenía como costo total representa solo el 90% del costo real con sus 3 elementos presentes que se calcula por medio de la orden de producción.

| Hoja de excel   | orden de<br>produccion |  |  |  |  |  |  |
|-----------------|------------------------|--|--|--|--|--|--|
| Costos estandar | Costos real            |  |  |  |  |  |  |
| Materia prima.  | Materia prima.         |  |  |  |  |  |  |
|                 | mano de obra.          |  |  |  |  |  |  |
|                 | CIF                    |  |  |  |  |  |  |
| S/.9            | S/10                   |  |  |  |  |  |  |
| 90%             | 100%                   |  |  |  |  |  |  |
| costo unitario  |                        |  |  |  |  |  |  |

<span id="page-53-1"></span>Figura 16. Comparación de costos estándar y costo real

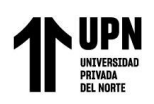

Los siguientes resultados responden a los objetivos especificos del proyecto:

- Al trabajar con órdenes de produccion el requerimiento del material es controlable, pues la orden de producción ya indica que se necesita para producir un artículo, pues antes de la implementación no existía control, pues se improvisaba el material a utilizar sin tener en cuenta su costo por lo tanto esto hacia que los costos fueran irreales, pues no se tenía certeza de que material se utilizaba, de esa forma se tiene una trazabilidad de los materiales utilizados en las ordenes de producción.
- Los costos antes de la implementación no detectaban las mermas y estas eran direccionadas a una cuenta contable de gastos, pues no se definía en que parte del proceso productivo se generaban, después de la implementación se tiene como resultado la cuantificación de las mermas y se indican en cada orden de produccion, y de esa manera sabemos cuánto es la merma de fabricar un artículo y corregir para que sea menor en el próximo lote de fabricación.
- Antes del desarrollo de la implementación no se tenía en cuanta lo que se iba a producir, cuanto producir y en qué momento producir, esto hacia que se presentara déficit en algunos productos y sobre stock en otros, al trabajar con órdenes de producción se necesita trabajar una planificación adecuada y se empieza a aplicar el MPS, de donde se obtuvo información importante, como la capacidad horas instaladas y capacidad horas requeridas y la ocupación de planta. Para el cálculo de la capacidad de horas instalada por semana se requiere información del número de trabajadores, en este caso solo aquellos trabajadores que inciden en la línea de fabricación de la elaboración del cuaderno anillado que son 3 y trabajan 8 horas por 6 días, teniendo así 144 horas semanal de capacidad instalada.

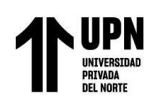

# **Tabla 20.**

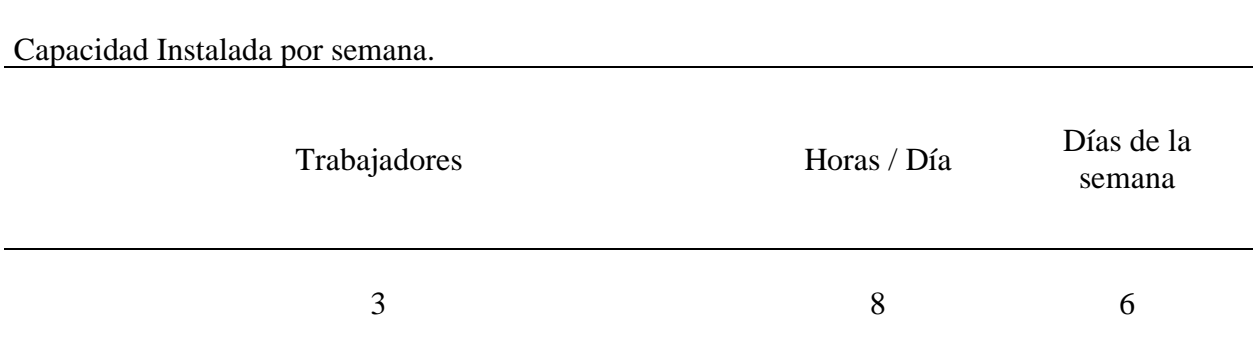

Horas x Semana =  $3 \times 8 \times 6 = 144$ hras

Fuente: Elaboración propia.

Para el análisis del cuadro del MPS se obtiene información de la figura 15 y añadimos datos donde indica las horas de fabricar un cuaderno, esto nos ayuda para el análisis de la capacidad de la utilización de la capacidad instalada en relación a las horas de la capacidad requerida de acuerdo a la cantidad calculadas por el MPS. El cálculo de la capacidad requerida es la suma total del resultado de multiplicar la cantidad del MPS de cada artículo por el número de horas de fabricar un cuaderno por semana. De tal forma sabemos por cálculos anteriores que la capacidad de horas instaladas es de 144 horas semanales y para la semana 01 la capacidad de horas requeridas es de 103 horas para cumplir con las cantidades de calcular el MPS, esto quiere decir que para la semana 01 con el cálculo del MPS tenemos al 71% de ocupación de la capacidad instalada. Esta misma dinámica se presenta para cada semana siguiente y se analiza que se pueda producir dentro de lo permitido, si en caso el requerimiento de la capacidad de las horas requeridas es mayor que la instalada se tendrá que modificar las cantidades del MPS o se tendrá que tomar otras decisiones que pueden incluir aumentar un trabajador más o establecer horas extras para esa semana y cumplir con el MPS calculado.

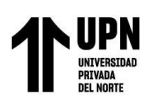

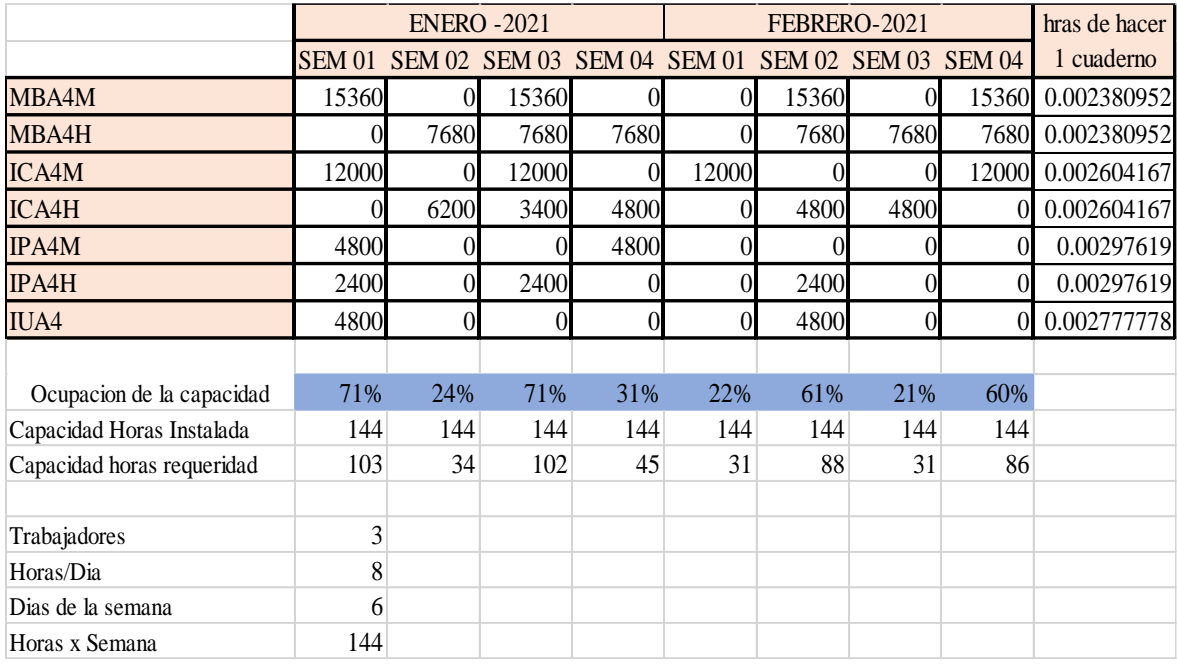

<span id="page-56-0"></span>Figura 17. Muestra la ocupación de la capacidad por semana.

De la figura 17 se obtiene los siguientes resultados:

- La ocupación de la capacidad en la 1era semana está al 71%, pera en la 2da semana solo al 24%, este indicador nos permite tener alternativas de soluciones como asignar 1 trabajador para la elaboración de productos intermedios u otras actividades, o adelantar producciones de la 3era semana o incluso hacer mantenimiento preventivo de maquinarias.
- Si en caso el cálculo de la ocupación fuera mayor al 100%, este cuadro nos permite reorganizar las cantidades del MPS o aumentar el número de trabajadores o realizar horas extras, en este caso lo que más convenga.

Para tener conocimientos que las ordenes de producción nos permita una adecuada utilización de los recursos, se realiza la comparación de los indicadores del año 2019 vs año 2021, donde fue satisfactorio para el año 2021, después de la implementación del desarrollo de la experiencia

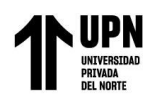

debido a que los procesos ya se encuentran más organizados y además se

establecieron roles y funciones para una mejora continua del proceso. Los resultados fueron los siguientes:

De la tabla 14 y tabla 15, se observa un aumento del 78.09% al 84.73% en el índice de la eficacia de atender pedidos.

# **Tabla 21.**

Comparación de índice de eficacia de atención de pedidos para el año 2019 y 2021.

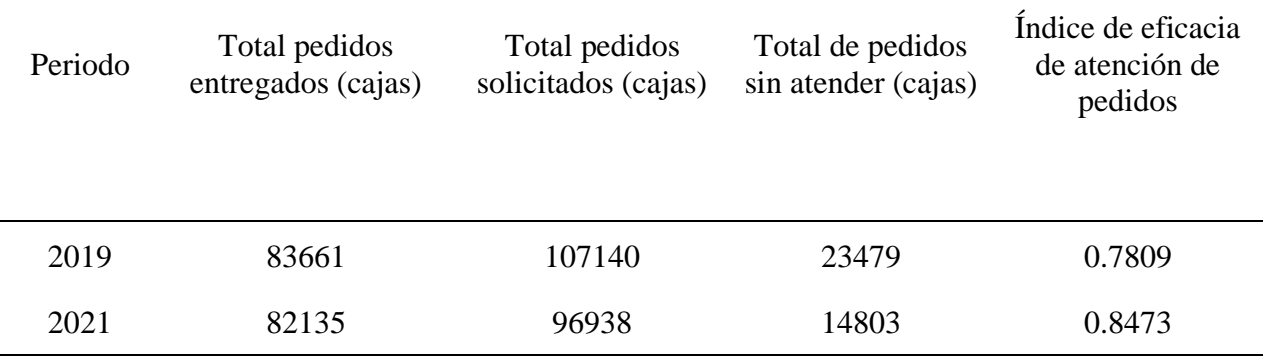

Nota: los resultados muestran un aumento d efectividad para el año 2021 en un 8.5%.

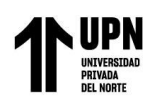

De la tabla 18 y tabla 19, se observa un aumento de produccion de cajas de 24 unidades de cuadernos por día de 340 a 360 cajas.

**Tabla 22.**

Comparación de cajas producidas para el año 2019 y 2021

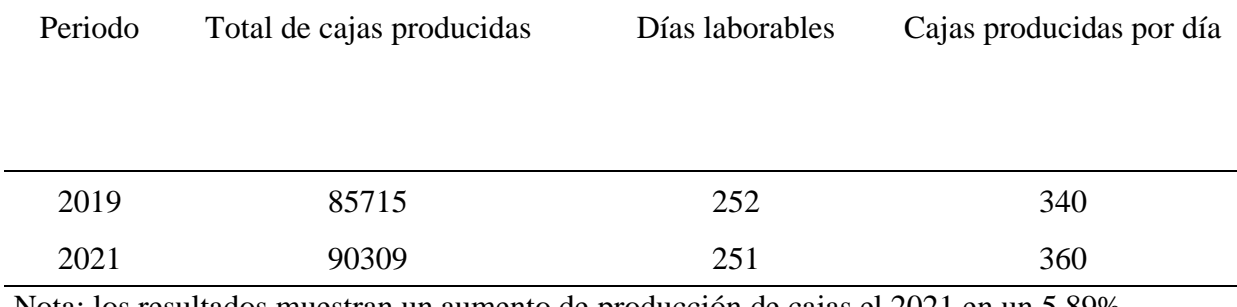

Nota: los resultados muestran un aumento de producción de cajas el 2021 en un 5.89%.

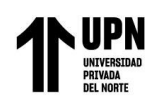

# <span id="page-59-0"></span>**CAPÍTULO V. CONCLUSIONES Y RECOMENDACIONES**

### **5.1. Conclusiones**

- <span id="page-59-1"></span>1. En lo que refiere al objetivo principal se concluye que la implementación de las órdenes de producción, permitió un efectivo control y costeo del proceso productivo. Ayudó a la gerencia en la toma de decisiones con referencia a los precios de ventas, pues en la pandemia los insumos importados se elevaron y por consecuencia nuestros costos también, pero al tener los costos reales con sus 3 elementos provenientes de las órdenes de producción se pudo tomar decisiones adecuadas.
- 2. Las órdenes de producción ayudó a estandarizar el uso de materiales y nos permitió la trazabilidad de los mismos, además con la creación de la codificación de los productos se identificaban visualmente de forma inmediata el material y se pudo consumir los lotes más antiguos a los más recientes.
- 3. De la implementación del plan maestro de producción MPS se concluyó que una planificación adecuada se tiene como resultados una utilización óptima de los recursos, pues los indicadores muestran un aumento de la producción en 5.89%, de esta forma se dejaron de atender menos pedidos siendo más efectivos en un 8.5%
- 4. Para el año 2021 se analizaron los costos por líneas de cuadernos para saber la rentabilidad por línea, en este caso se concluyó que hay líneas de productos que su proceso de fabricación es muy elevado y casi no eran rentable, habían meses que el costo de estas líneas estaban por encima del precio de venta, por lo que la gerencia decidió ya no fabricar esas líneas de productos, esto ayudo que los indicadores para el 2021 fueran óptimos, pues de direccionaron recursos a actividades con mayor valor.

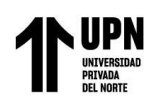

# <span id="page-60-0"></span>**5.2 Lecciones Aprendidas**

En el desarrollo de la experiencia laboral se obtuvieron conocimientos que me permitió la realización del proyecto y también lecciones aprendidas como:

- 1. La comunicación conjunta con las diversas áreas de la empresa, reconociendo sus fortalezas para un armonioso desarrollo dentro de la organización.
- 2. Estar siempre apta para nuevos aprendizajes.
- 3. Tener una actitud positiva frente a las dificultades que se presenta, de tal forma nos permita el mejoramiento de la organización.
- 4. Aprendí que definir, organizar, planificar, delegar y comunicar con los integrantes del equipo de trabajo, hace que el personal este mas proactivo y se sienta participe del mejoramiento de la empresa.

### **5.3. Recomendaciones**

- <span id="page-60-1"></span>1. Se recomienda el análisis de los costos de forma mensual con la gerencia y con el área contable para detectar inmediatamente alguna inconsistencia en el proceso de costos y tomar acciones inmediatas.
- 2. Se recomienda mantener los indicadores de eficiencia y actualizar cada semestre para una mejora continua.
- 3. Para la gestión de inventarios se recomienda una estandarización de materiales, y una implementación de un MRP a cargo de una persona capacitada.
- 4. Capacitación constante del personal para que de esta manera obtengan mayor participación en la mejora de la organización.

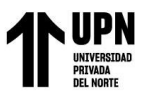

5. Concientizar al personal sobre la generación de mermas, pues esto no solo perjudica a la empresa, sino también al personal pues se ve reflejado cada fin de año en las reparticiones de utilidades.

# <span id="page-61-0"></span>**5.4. Competencias aplicadas en la experiencia laboral.**

Para la implementación de las órdenes de producción con el objetivo de tener un efectivo control y costeo del proceso productivo, se desarrollaron competencia como capacidad analítica para el buen entendimiento del proceso, con la ayuda de gráficos y hojas de cálculo.

El pensamiento estratégico es otra competencia que se desarrolló para hacer posible la trazabilidad de los materiales, creando las codificaciones adecuadas para un mejor reconocimiento.

La gestión de inventario para la reposición de stock implica el desarrollo de análisis estadísticos para una proyección de lo que se requiere, para garantizar una producción optima, aquí nos basamos en técnicas de la administración de suministro.

La planificación adecuada conlleva a aumentar la eficiencia de la producción, mejorar la calidad de productos, reducir costos y aumentar la rentabilidad de la empresa, es por ello que como ingeniero industrial la competencia de planificador y optimizador de recursos siempre está presente, apoyados en técnicas como el MPS.

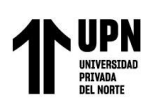

# **REFERENCIAS**

- <span id="page-62-0"></span>Pinos, P. (2019). *El sistema de costos por órdenes de producción en la empresa "Pauli & Stefi" de la ciudad de Ambato. (Análisis de caso).* Universidad técnica de Ambato, Ambato, Ecuador.
- Chango, B. (2022). *Aplicación del sistema de costos por órdenes de producción en la empresa Halley Corporación C.L. (Proyecto integrador).* Universidad técnica de Ambato, Ambato, Ecuador.
- Tuco, C. (2018). *Propuesta de costos, según el método de costeo por órdenes específicas, de Gigantographic E.I.R.L. Distrito de Tacna, 2017. (Informe de Suficiencia Profesional).* Universidad Peruana Unión, Lima, Perú.
- Hidalgo, B. (2018). *Diseño de mejora en el área de producción para reducir los costos de la empresa servicios gráficos del Norte S.A,C. (Título Profesional).* Universidad Privada del Norte, Trujillo, Perú.
- Feria, E. (2021). *Propuesta de un sistema de costo por órdenes de producción a una empresa de carpintería. (Título Profesional).* Universidad Peruana Unión, Lima, Perú.
- Arrieta, S. (2021). *Diseño de un sistema de costeo por órdenes para la toma de decisiones operativas en la empresa Big Bag Perú S.A.C, Chiclayo 2018. (Título Profesional).* Universidad católica santo Toribio de Mogrovejo, Chiclayo, Perú.
- Huisacayna, Ch. (2019*). Implementación de un Modelo de Costos por Órdenes de Producción para Mejorar la Competitividad en la Empresa DECOR SAC de la Ciudad de Arequipa. (Título Profesional).* Universidad nacional de san Agustín de Arequipa, Arequipa, Perú.

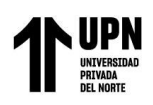

Napoles, R. A. (2016). *Costos 1.* Ciudad de Mexico: Instituto Mexicano de Contadores Publico.

Catañoo, M. d. (2020). *Contabilidad de costos en industrias de transformacion.* Ciudad de Mexico: Instituto Mexicano de Contadores Publicos .

Arias Candelario, M. y Paredes Zapata, L.R. (2018). El costeo por órdenes de producción y su incidencia en el estado de resultado Integral. *Revista Observatorio de la Economía Latinoamericana,* (Julio 2018), 1-7.

<https://www.eumed.net/rev/oel/2018/07/costeo-ordenes-produccion.html>

- Castelblanco, O. E. (2019). *Costos empresariales: Manejo financiero y empresarial.* Bogota: Ecoe Ediciones.Orellana Nirian, P. (11 de abril de 2020). *Proceso de mejora continua*. Obtenido de Economipedia.com: [https://economipedia.com/definiciones/proceso-de](https://economipedia.com/definiciones/proceso-de-mejora-continua.html)[mejora-continua.html](https://economipedia.com/definiciones/proceso-de-mejora-continua.html)
- Baca U, G., Cruz V, M., Cristobal V, I. M., Baca V, G., Gutierrez M, J. C., Pacheco E, A. A., . . . Obregon S, M. G. (2014). Los procesos industriales. En *Introduccion a la Ingenieria Industrial* (págs. 32-33). Mexico D.F: Grupo editorial Patria.
- Caba Villalobos, N., Chamorro Altahona, O. y Fontalvo Herrera, T. (2011). *Gestión de la Producción y las Operaciones*. Barranquilla, Colombia: Corporación para la Gestión del Conocimiento Asesores del 2000